#### **Министерство образования и науки Российской Федерации**

федеральное государственное автономное образовательное учреждение

высшего образования

## **«НАЦИОНАЛЬНЫЙ ИССЛЕДОВАТЕЛЬСКИЙ ТОМСКИЙ ПОЛИТЕХНИЧЕСКИЙ УНИВЕРСИТЕТ»**

Институт неразрушающего контроля

Направление подготовки - 12.04.04 Биотехнические системы и технологии Кафедра промышленной и медицинской электроники

## **МАГИСТЕРСКАЯ ДИССЕРТАЦИЯ**

**Тема работы**

Разработка программного комплекса для реабилитации больных

с двигательными нарушениями

УДК 616-009.1:616-74: 004.383.8.032.26

Студент

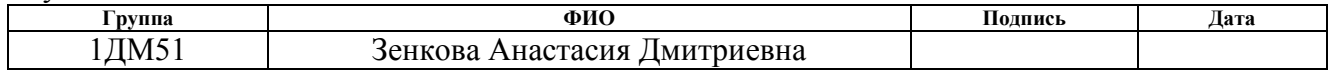

Руководитель

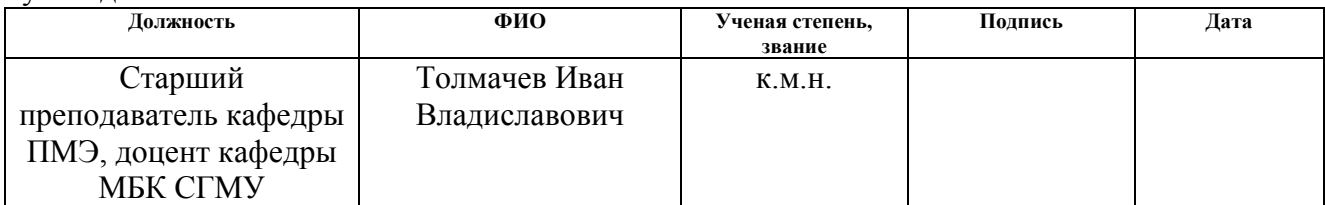

## **КОНСУЛЬТАНТЫ:**

По разделу «Финансовый менеджмент, ресурсоэффективность и ресурсосбережение»

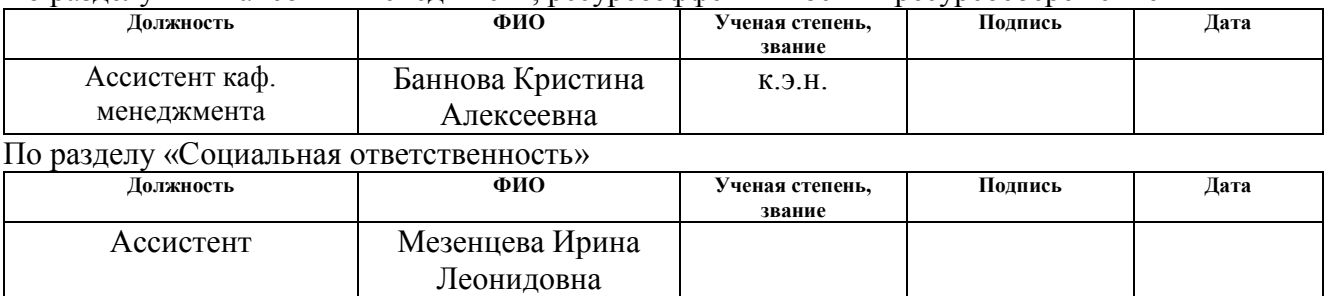

#### **ДОПУСТИТЬ К ЗАЩИТЕ:**

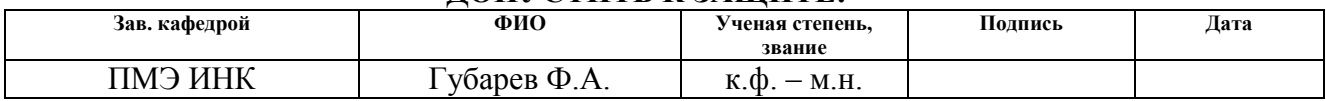

# **Запланированные результаты обучения по программе**

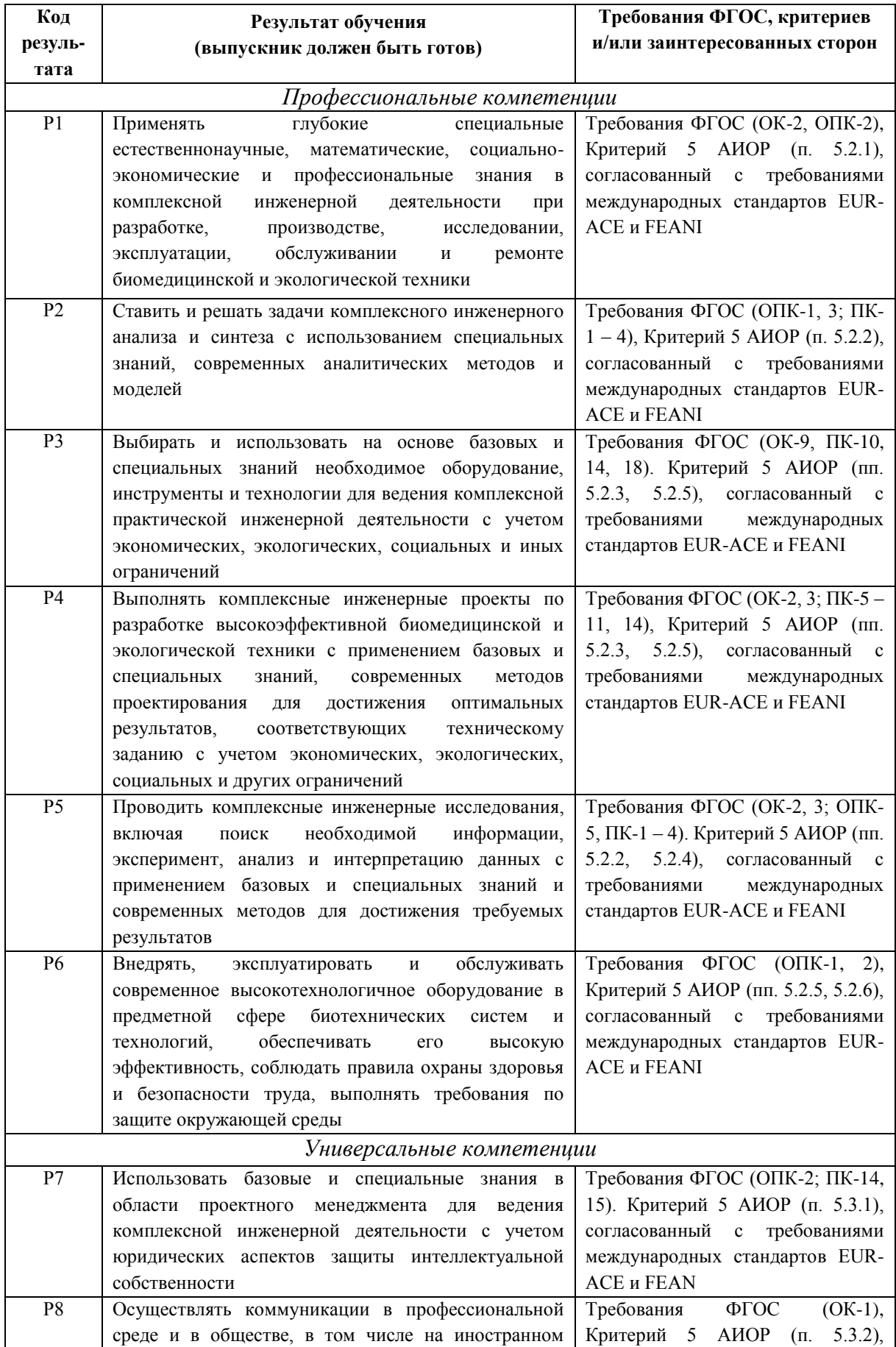

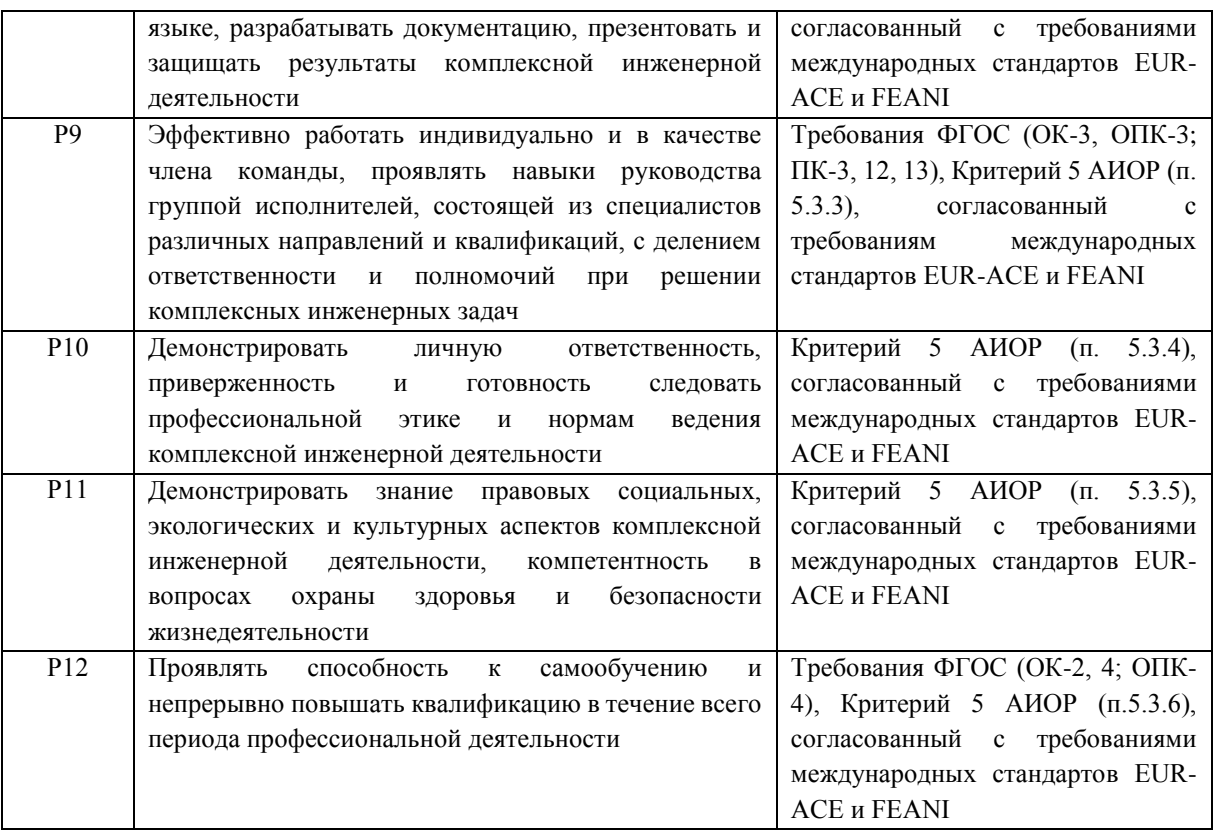

#### **Министерство образования и науки Российской Федерации**

федеральное государственное автономное образовательное учреждение высшего

образования

# **«НАЦИОНАЛЬНЫЙ ИССЛЕДОВАТЕЛЬСКИЙ ТОМСКИЙ ПОЛИТЕХНИЧЕСКИЙ УНИВЕРСИТЕТ»**

Институт неразрушающего контроля Направление подготовки - 12.04.04 Биотехнические системы и технологии Кафедра промышленной и медицинской электроники

#### УТВЕРЖДАЮ:

Зав. кафедрой

 $\frac{\Phi(A, \Gamma)}{\Phi(A)}$  Ф.А. Губарев

(Подпись)

#### **ЗАДАНИЕ**

#### **на выполнение выпускной квалификационной работы**

В форме:

Магистерской диссертации

Студенту:

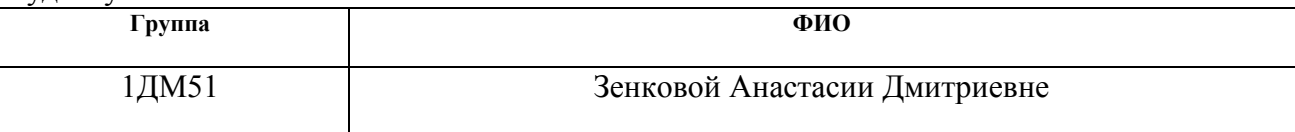

Тема работы:

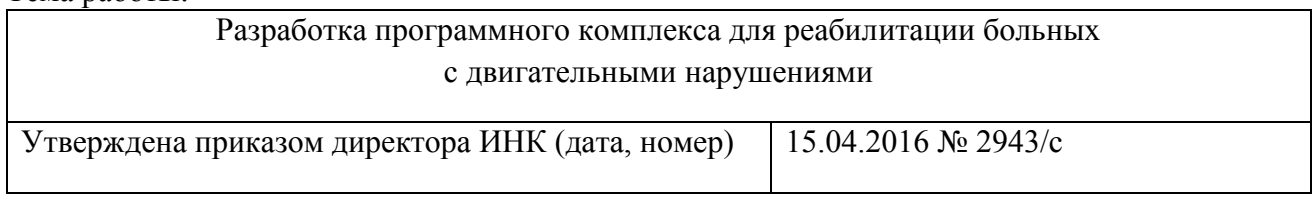

Срок сдачи студентом выполненной работы:

#### **ТЕХНИЧЕСКОЕ ЗАДАНИЕ:**

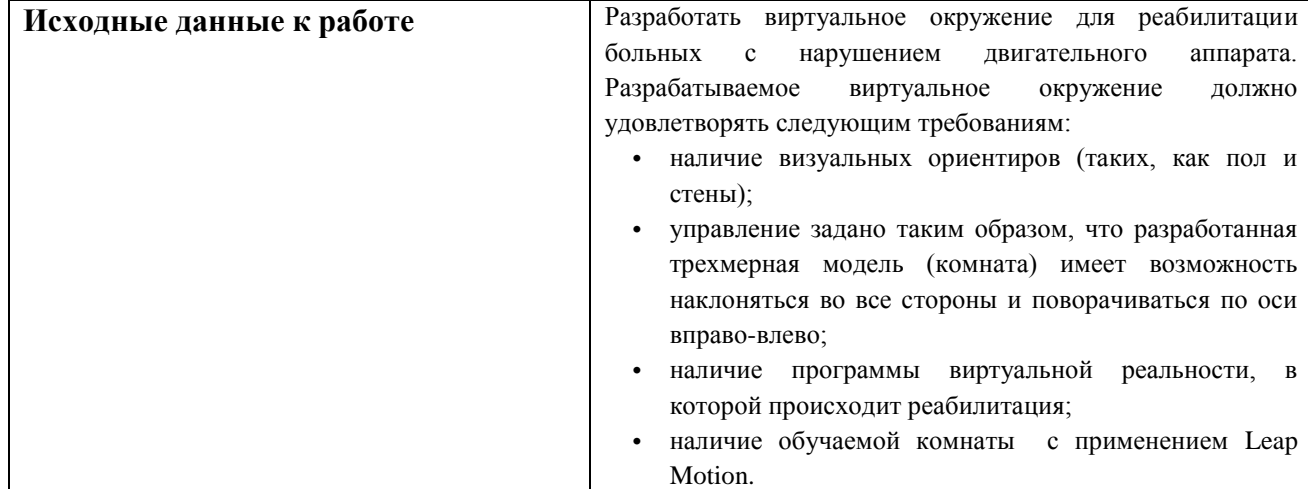

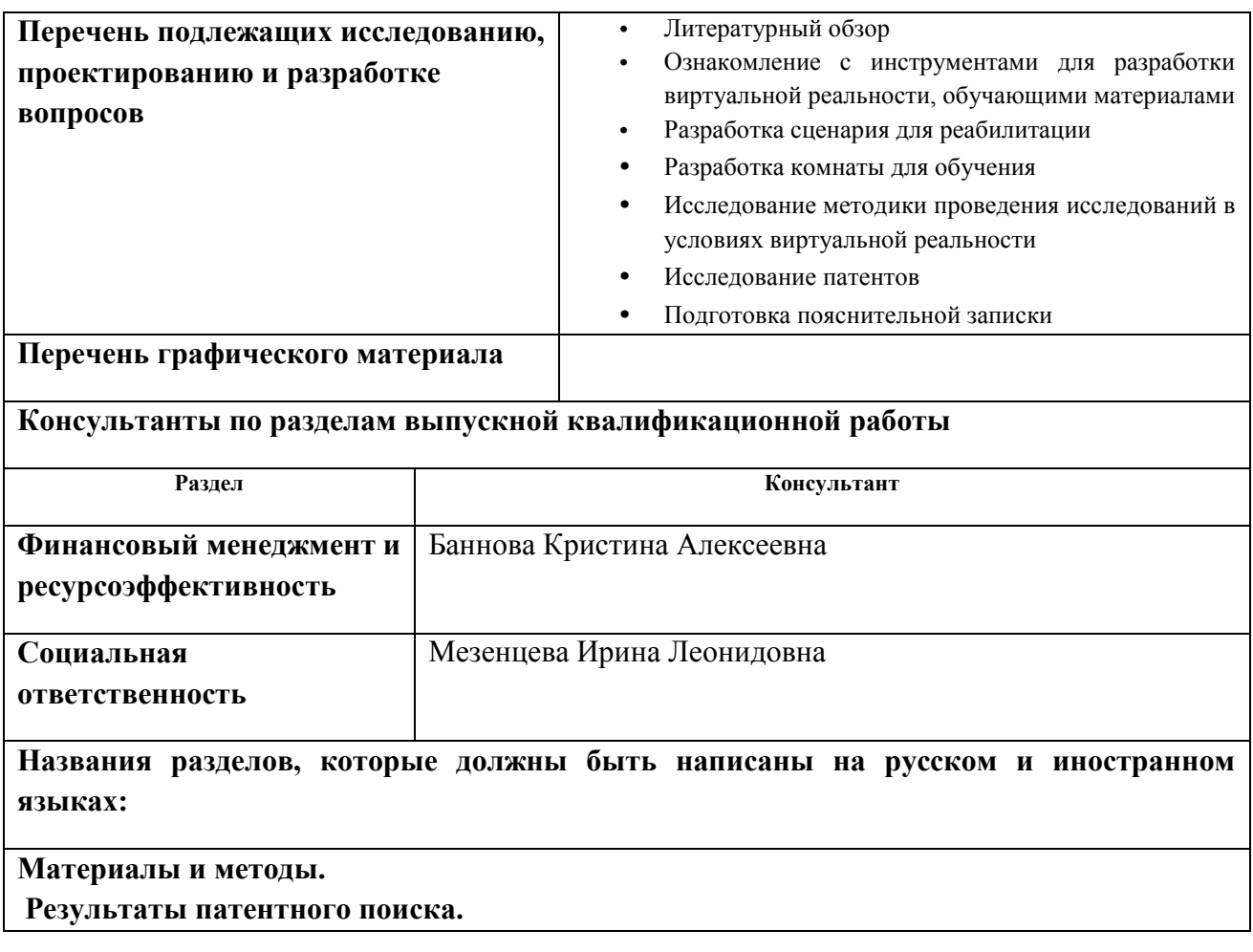

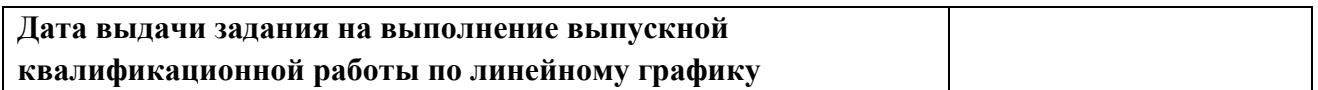

#### **Задание выдал руководитель:**

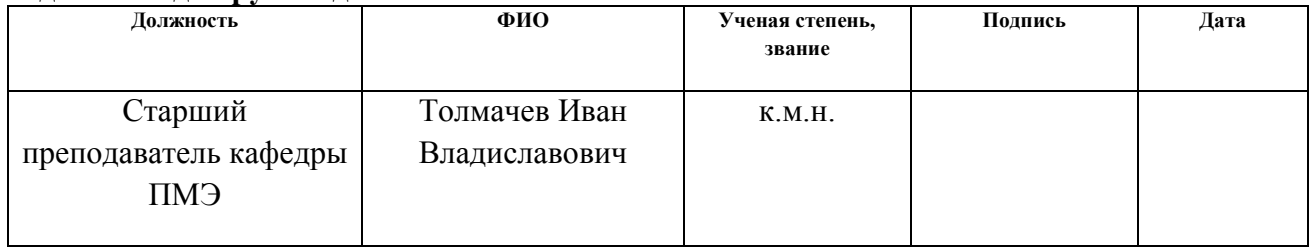

## **Задание принял к исполнению студент:**

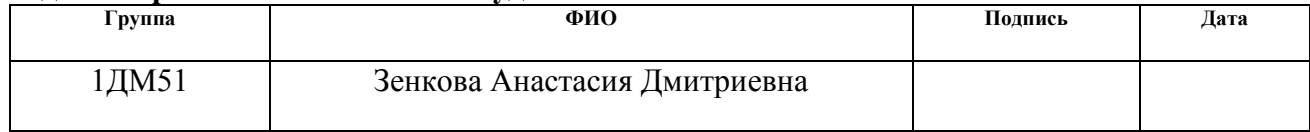

#### **РЕФЕРАТ**

Выпускная квалификационная работа 153 с., 23 рис., 31 табл., 42 источника, 2 прил.

Ключевые слова: программный комплекс, нарушение двигательного аппарата, реабилитация пациентов, Kinect, видеозахват, виртуальная реальность, очки Google VR, биологическая обратная связь.

Объектом исследования является реабилитация людей с нарушением двигательного аппарата.

Целю работы является разработка программного комплекса для реабилитации пациентов с двигательными нарушениями.

В процессе исследования были проанализированы данные испытуемых пациентов на наличие отклика программы в то время когда пациент находился в очках виртуальной реальности. Исследования и анализ проводился на кафедре медицинской и биологической кибернетики в Сибирском Государственном медицинском университете.

В результате исследования выявлено, что эффект есть, то есть у пациентов есть реакция на разработанный в процессе работы комплекс, но пока не ясно благотворно ли это влияние.

Основные конструктивные, технологические и технико-эксплуатационные характеристики: лабораторные условия эксплуатациии.

Степень внедрения: использование системы в лаборатории для оценки качества движения человека в СибГМУ.

Область применения данного исследования это применение в клиниках для реабилитации больных с неврологическими нарушениями.

Экономическая эффективность работы позволяет сэкономить время проведения исследований, трудозатратность, а также уменьшить затраты на обслуживание оборудования и стоимость прибора.

В будущем планируется применения различной тренинг-терапии, исследование качеств альфа-, бетта-, тетта-ритма ЭЭГ, окончательное внедрение стабилоплатформы, модернизация имеющегося пакета программ и переход на новую платформу с очками дополненной реальности.

# Сокращения

- БОС биологическая обратная связь
- ЭЭГ электроэнцефалограмма
- ЛФК лечебная физическая культура
- ЦНС центральная нервная система
- КФР качество функции равновесия
- ОЦМ общий центр масс
- УЗИ ультразвуковое исследование
- **BP** виртуальная реальность
- ОС операционная система

### **Нормативные ссылки**

В настоящей работе использованы ссылки на следующие стандарты:

- 1. ГОСТ Р 1.5 2012 Стандартизация в Российской Федерации. Стандарты национальные Российской Федерации. Правила построения, изложения, оформления и обозначения.
- 2. ГОСТ 2.105 95 Единая система конструкторской документации. Общие требования к текстовым документам.
- 3. ГОСТ 2.106 96 Единая система конструкторской документации. Текстовые документы.
- 4. ГОСТ 7.0.5 2008 Система стандартов по информации, библиотечному и издательскому делу. Библиографическая ссылка.
- 5. ГОСТ 7.1 2003 Система стандартов по информации, библиотечному и издательскому делу. Библиографическая запись. Библиографическое описание.
- 6. ГОСТ 7.9 95 Система стандартов по информации, библиотечному и издательскому делу. Реферат и аннотация.
- 7. ГОСТ 7.11 2004 Система стандартов по информации, библиотечному и издательскому делу. Библиографическая запись. Сокращение слов и словосочетаний на иностранных языках.
- 8. ГОСТ 7.0.12 2011 Система стандартов по информации, библиотечному и издательскому делу. Сокращения русских слов и словосочетаний в библиографическом описании произведений печати.
- 9. ГОСТ 7.32 2001 Система стандартов по информации, библиотечному и издательскому делу. Отчёт о научно-исследовательской работе. Структура и правила оформления.
- 10.ГОСТ 19.404 79 Единая система программной документации. Пояснительная записка.

# Оглавление

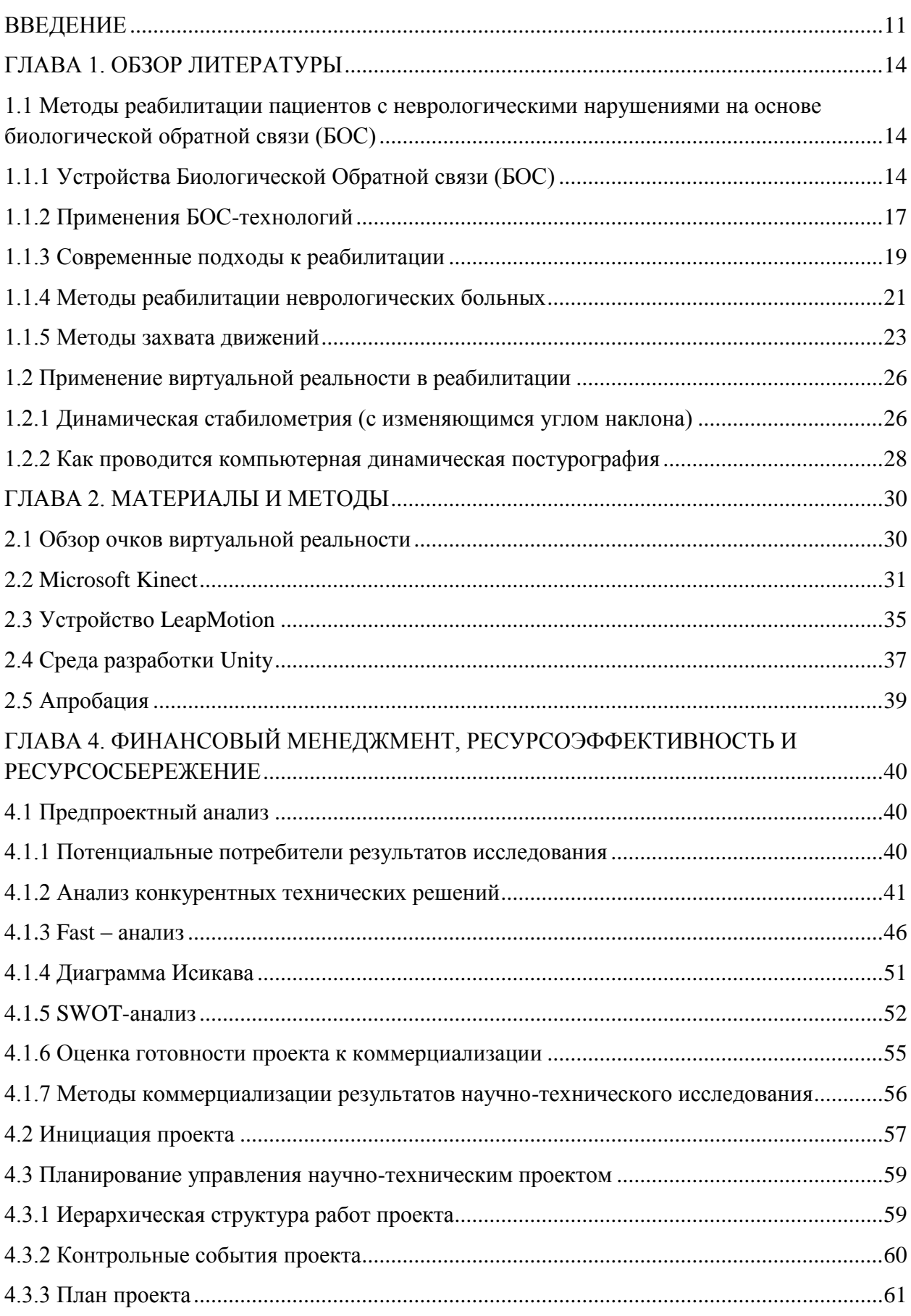

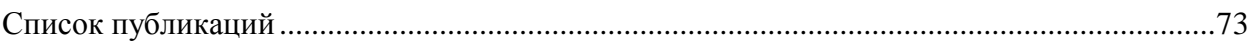

### **ВВЕДЕНИЕ**

<span id="page-10-0"></span>По сей день существует проблема сохранения равновесия у людей с нарушением работы двигательного аппарата. Эти проблемы связаны не только с сохранением равновесия, но и с нарушением ориентации, координации, сложностью движений в вертикальной стойке. Для координаторно-двигательных реакций предъявляются жесткие правила, поэтому для этих пациентов существует трудность в управлении автомобилем, работа с механизмами, технологическими процессами. Из таких жизненных ситуаций и складывается наш жизненный путь, но именно в этих условиях могут проявить себя различные виды патологий самым трагичным образом [1].

Возрос интерес врачей к исследованиям различных вестибулярных расстройств. Предположительно, причиной может быть, то, что в настоящее время существует распространенность данного вида патологий, сложность в диагностике, в лечении. В случае ассиметричного или внезапного повреждения вестибулярного аппарата чаще всего происходит потеря равновесия, как следствие головокружение [2].

Если происходит постепенное повреждение вестибулярного аппарата либо же оба вестибулярных аппарата страдают одновременно, то пациенты могут испытывать неустойчивость, нечеткость зрения, утомляемость. [3,4]

Для того чтобы обнаружить нарушения равновесии или координации, существуют специальные методы. Одной из известных в России областей медицинских знаний является постурология. Она занимается наблюдением и изучением нарушений равновесия, поддержанием баланса в вертикальной стойке, а также переходных процессов [5].

Механизмы, которые могут регистрировать центр масс или точнее проекцию общего центра масс тела человека, стоящего на платформе, является стабилометрическая платформа [6,24].

В настоящее время наука не стоит на месте, удается совершенствовать и применять новые научные открытия. Например, виртуальная реальность (ВР),

которая когда-то создавалась, для развлечения. Ученые-программисты могут создавать трехмерную модель окружающей среды, в которой человек-пациент реалистично взаимодействует с созданной средой [7].

Так как идет развитие в направлении, когда эти системы могут иметь широкое применение и в медицине. Например, если врач воспринимает информацию в трехмерном виде (аппараты УЗИ, томография и т.д.), то это значительно улучшает качество работы специалистов-медиков [8].

Однако использование виртуальной реальности является относительно новым подходом в методах, которые применяются для изучения и диагностики нарушений равновесия и координации движений. С использованием методов погружения в виртуальное окружение появляется возможность изучить на практике взаимодействие всех компонентов, входящих в состав поддержания равновесия тела человека. В системах, в которых исследуются указанные подходы входят в состав виртуальные очки с дисплеями (HMD), и устройства захвата движений, которые обеспечивают обратную связь.

Цель работы: разработка программного комплекса для реабилитации пациентов с двигательными нарушениями.

## Задачи:

Ознакомиться с методами реабилитации неврологических больных 1. основанных на принципах биологической обратной связи (БОС).

2. Сформулировать требования к системе реабилитации на основе захвата движений в условиях виртуального окружения.

3. Создать программный комплекс, позволяющий проводить с БОСтренинги в условиях ВР

Научная новизна: новизна предлагаемого подхода заключается в комплексном решении задачи, немедикаментозной коррекции нарушений системы движения и поддержания равновесия человека путем использования

современных высокочувствительных технических средств регистрации движений, наряду со специально разработанными сценариями БОС-тренинга.

## <span id="page-13-0"></span>**ГЛАВА 1. ОБЗОР ЛИТЕРАТУРЫ**

# <span id="page-13-1"></span>**1.1 Методы реабилитации пациентов с неврологическими нарушениями на основе биологической обратной связи (БОС)**

## <span id="page-13-2"></span>**1.1.1 Устройства Биологической Обратной связи (БОС)**

Биологическую обратную связь впервые начал изучать И. П. Павлов, точнее создал теорию об условных рефлексах и регулирующей роли коры. Данное научное направление возникло в начале 20-го века в ВУЗе Санкт-Петербурга экспериментальной медицины.

П. К. Анохин развивал эти мысли и доказал, что согласно принципу обратной связи, решающая роль принадлежит регулированию, высших приспособительных взаимодействий человека и его внутренней среды. Так же было замечено Норбертом Винером, что обратная связь выступает, в виде способа регулирования на основе непрерывного поступления новой информации о функционировании системы (S. Diamond, 1983).

В России и в Америке в 50-е годы учениками Павлова, было основано новое направление в физиологии - учение об инструментальных условных рефлексах.

В числе посылов буйного становления БОС- технологий специалисты оценивают надлежащие моменты.

Для начала, это возникновение новых компьютерных технологий, позволяющих математически разбирать и регистрировать физиологический сигнал в околореальном времени. Во-вторых, это благоразумие и все больше нарастающий скепсис в отношении использования фармокологических веществ (лекарств) не только между больными, но и среди медицинских сотрудников. (Один из примеров такового растущего скепсиса связан с большим понижением производительности классических лекарств, обусловленным безосновательно нередким и свободным их использованием). Помимо этого, если свойства не поддаются фармакологическому контролю или же побочные действия используемых медицинских препаратов неприемлемы  $\Pi$ <sup>O</sup> актуальным свидетельствам, за это время эти не инвазивные, немедикаментозные и способы. какими считаются БОС-процедуры, достоверные лелаются элементарно незаменимыми.

В-третьих, это большие стоимости на продукцию фармацевтических компаний, произведенных с применением новых технологий, с одной стороны, и сравнительно низкая эффективность использования данных медицинских препаратов при излечении рака, дегенеративных расстройств, аллергий и огромной категории заболеваний, связанных с полученным стрессом. В классической медицине, в отличие от огромной доли симптоматического фармакотерапии, ключевой целью БОС-терапии характера считается восстановление обычной работы регуляторных систем организма. Собственно, что приводит к уничтожению патологических признаков и улучшению качества жизни [9,10].

Согласно установлению Американской ассоциации прикладной психофизиологии и биологической обратной связи (AAPB) «БОС считается нефармакологическим способом лечения с внедрением особой аппаратуры для регистрации, усиления и «обратного возврата» больному, физиологической информации». Ведущей задачей способа считается обучение саморегуляции, обратная связь упрощает процесс изучения физического контроля так же, как процесс изучения другого искусства. Оснащение делает доступной для больного информацию, в нормальных условиях им не воспринимаемую». Основные свойства терапии – врач, пациент (испытуемый), спецоборудование. Заметим, что  $50C$  – это не только метод, так же и концептуальный аспект к регуляции функций и состояний организма, но и дополнительная петля Обратной Связи (ОС) меж телом и мозгом, дополняющая основную петлю, которая есть у всех людей, но в кое-каких критериях как оказалось недостаточной. Методы биологической обратной связи (от греч. bio жизнь + logos учение) – данные операции предоставляют вероятность с небольшой временной задержкой

оповещать человека о состоянии его чувственных функций, за счет этого появляется вероятность их намеренной регуляции.

Главная мысль БОС-метода состоит в «возврате» больному на экран монитора компьютера или же в аудио-форме нынешних значений его физических данных, характерезуемых клиническим протоколом. (Протокол – комплекс критериев, регламентирующая осуществление БОС-процедуры). В этом значении все БОС-протоколы делятся на две группы:

 1. «Neurofeedback», в рамках которого исполняется трансформация всевозможных характеристик ЭЭГ головного мозга (амплитуды, когерентности и т.д.);

 2. «Biofeedback», в рамках которого подвергаются изменению свойства вегетативной (симпатико-парасимпатической) активации (электропроводимость кожи, кардиограмма, частота сердечных колебаний, дыхание, жар, и др.).

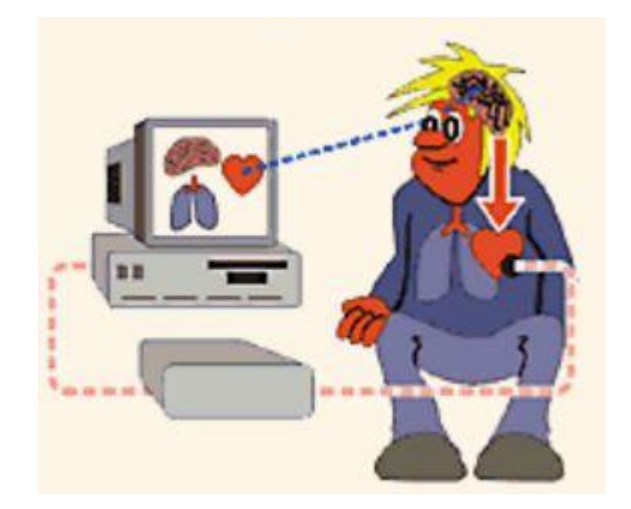

Рисунок 1.1 – Воздействие БОС на человека.

По прогрессивным представлениям, регуляторные конфигурации в работе вегетативной нервной системы, предопределенным и/или приобретённым стрессом, представляют собой один из наиглавнейших моментов появления большой группы болезней, обозначаемых понятиями, такими как психосоматические расстройства, заболевания регуляции и другое [11, 12, 13].

# **1.1.2 Применения БОС-технологий**

<span id="page-16-0"></span>С стадии возникновения вплоть до нынешнего периода размер проводимых изучений, а также «область интересов» БОС-технологий важно возросли и символически имеют все шансы быть разбитыми на две большие сферы – неклиническую и клиническую.

*Неклиническая область* использования связана с внедрением БОСтехнологий в действенном стрессменеджменте, позволяющем увеличить характеристики производительности в большом спорте, искусстве, и в другой деятельности, которая требует долгих усилий и ответственности. К неклинической сфере можно отнести еще корректировку пограничных состояний, вызванных неконтролируемым воздействием приобретенного стресса. Необходимой неклинической сферой использования БОС-методов считается педагогика, где с их помощью решают вопросы увеличения производительности изучения, становления креативных возможностей и др.

К комбинированию эффектов БОС и медитативных техник стремилась категория психофизиологов под руководством Fritz G., Fehmi L. 1982 г., которая разрабатывала методику "широкофокусного тренинга" (open-focus training). Задача ее - применить БОС, дабы разрешить различным стимулам наружного мира бегло влиять на мозг. В совокупность тренинга входят исследование синхронизации альфа-ритма, обучение рассредоточения, "регуляции без напряжения". Согласно данным создателей, в результате, субъект становится наиболее устойчивым к стрессу, больше деятельным, не закрытым, наименее формальным в общении. Клиническая область связана с терапевтическими влияниями при приобретённых болезнях, таких как, гипертоническое заболевание, эпилепсия, синдром патологии внимания и гиперактивность у детей и подростков, ночной и дневной энурез, мигрень и др.

В последние время данный перечень непреклонно расширяется. Есть сообщения о производительности БОС-метода при подобных патологиях, как диабет II и I типов, язва, мигрень, энурез у детей и взрослых, предменструальный

синдром, психогенная эректильная не функциональность, рассеянный склероз, хронические болевые синдромы, всевозможные постоперационные нарушения, постинсультная реабилитация и др.

этого, сейчас БОС-терапия рассматривается Кроме как олна многообещающих методологий в арсенале превентивной медицины, ведущей целью которой считается предотвращение становления болезней. На стадии предболезни использование БОС-методов тем более презентабельно, потому что может помочь приостановить или же стабилизировать патологическое развитие. В этом случае БОС-терапия пользуется теми же раскладами и основами, собственно, что и когнитивная терапия, вооружающая человека набором конкретных способностей и позволяющая бороться с нарушениями, такими как депрессия, патологическое беспокойство, панические атаки и др.

Трудный ритмический узор электроэнцефалограммы представляет собой итог взаимодействия его регуляторных систем, которые обеспечивают высочайшую степень интеграции и управления организмом. Так же имея вероятность видоизменить нрав ритмической энергичности головного мозга, мы приобретаем допуск к рычагам, от которых зависит деятельность его регуляторных систем.

Одна из основных осей, отображающих характерные черты ритмической ЭЭГ-активности в норме, связана с вектором поведенческой активации. Таким волны (дельта-ритм,  $0.5 - 4$  $\Gamma$ II) образом, медленные связаны с восстановительными действиями, тем более во время сна, и небольшим уровнем активации. Присутствие множества неврологических и иных нарушениях дельта-волны значительно усилены.

Напротив, излишки усиленных дельта-волн в электроэнцефалограмме буквально гарантируют присутствие нарушений внимания и иных когнитивных дисфункций.

 $\mathcal{I}$ . Усиленный тета-ритм (4-8 Гц) нередко имеется при психотических патологиях, состояниях спутанности рассудка, сотрясениях мозга. В таком

случае тета-волны связаны с модифицированными состояниями сознания, а еще чувственным реагированием.

*2. Альфа-ритм* (8-12 Гц) отвечает «холостому ходу мозговой машины» и сопряжен с расслабленным состоянием бодрствования. Страх, гнев, волнения вызывают депрессию альфа-ритма. Сенсомоторный ритм (12-14 Гц) как правило, связан с состоянием спокойствия тела и интенсивным состоянием внимания, сосредоточенного вовне. Значительно редуцирован при присутствии синдромов нарушения внимания, патологических ужасах, аффективных нарушениях, расстройствах, связанных с приобретенным стрессом.

<span id="page-18-0"></span>*3. Бета-ритм* (14-20 Гц) в норме связан с высочайшими когнитивными процессами и фокусированием интереса.

## **1.1.3 Современные подходы к реабилитации**

К статическим двигательным тестам с БОС относятся компьютеризированные тесты, которые базируются на оценке исполнения моторики по данным стабилометрии. Например, к таким тестам можно отнести так называемый тест «мишень». В этом тесте пациент осуществляет акустический либо визуальный, либо смешанный контроль центра давления на опорную поверхность БОС [14, 26].

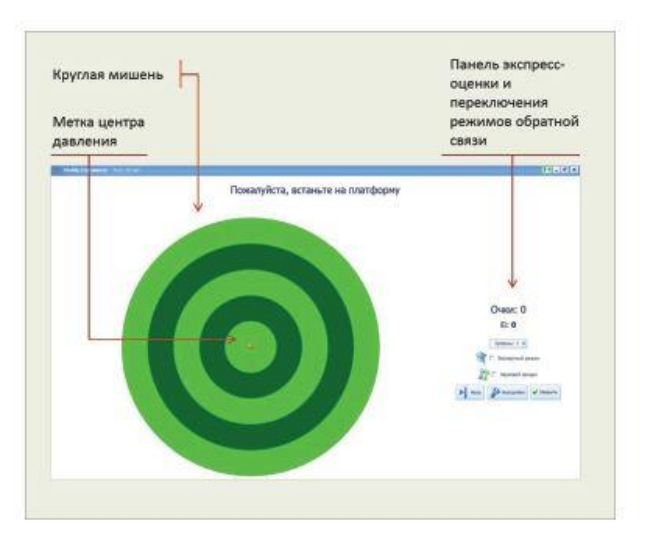

Рисунок 1.2 – Пример внешнего вида мишени в программе Stapip/WinPatientExpert [9].

В основе способа лежит биоуправление, в этом случае, в качестве сигнала обратной связи применяются характеристики проекции совместного центра масс на плоскость опоры. Данный способ разрешает обучить пациента в ходе особых компьютерных «стабилометрических игр» произвольному движению центра давления с разной амплитудой, скоростью, степенью точности, и направленности перемещений без издержки равновесия. Технической почвой считается компьютерное моделирование, которое позволяет показывать на экране перемещение предметов. За счет предоставленной технологии формируется «индивидуальное виртуальное пространство» согласованное с имеющимися у него нарушениями моторики. На основе предоставленного спектра, больной совершает движения, управляя курсором на экране, для улучшения процесса применяются вспомогательные функции, к примеру, стереоскопические очки [15, 16, 27].

Тесты типа «мишень» позволяют оценивать состояние внимания, эффективность выполнения действия, согласованность мышечного контроля и зрительного восприятия. Достоинством является повышенная чувствительность к изменениям функционального состояния, которые могут не проявляться в тестах менее специфичных.

Количественная оценка итогов испытания разрешат получать беспристрастные данные о состоянии пациента. То есть, в отличие от личных оценок в функциональных пробах без использования устройств (то есть пациента «ведет» вправо или же «испытуемый больше наклоняется влево при проведении пробы»). Внедрение статических двигательно-когнитивных исследований с БОС по опорной реакции увеличивает точность и надежность обследования за счет субъективных измерений состояний пациента [14].

Очень действенным способом в комплексе реабилитации больных с вестибулоатактическими расстройствами при инсульте считается введение костюма аксиального нагружения, который базируется на восстановлении действующих взаимосвязей за счет потока афферентной информации и совершенствования трофики тканей, оказавшихся под нагрузкой. Воздействие

также связано с лимитированием гипермобильности суставно-связочного аппарата, компрессионным действием на стопу, растяжением мышц. В костюм входит система эластичных нагрузочных составляющих (особая обувь, шорты, жилет и наколенники [18].

## <span id="page-20-0"></span>**1.1.4 Методы реабилитации неврологических больных**

Способы оценки состояния неврологических больных не формализованы; оценка приобретенных итогов выполняется субъективно, так как одни и те же результаты применения диагностических методов у различных людей могут интерпретироваться по разному.

Об одном из методов под названием «Мишень» было упомянуто ранее, но есть разновидности этого самого метода.

Одним из часто используемых тренингов считается программа «Мишень». Испытуемый, стоя на стабилометрической платформе перед монитором, при помощи передвижения корпуса относительно стоп, должен совмещать центр давления, который показан на экране как вариант курсора с мишенью и перемещать цель в назначенный участок экрана или же удерживать центр давления в середине мишени. Доктор имеет возможность, изменяя масштаб, заменять площадь опоры больного, усложняя или же упрощая задачу. Впрочем, по мере восстановления равновесия, возникновения двигательного опыта, больной станет исполнять более четкие и своевременные перемещения, собственно, что приведет к изменению данных стабилометрии. Еще во время занятий на стабилометрической платформе используются иные исследования *«Тир», «Цветок», «Яблоко»*, принцип которых аналогичен [14, 28].

*Тест саккад*. Два предмета ставятся на расстоянии 50–60 см от лица пациента, создавая угол 30–40°. Больному предлагают переводить взор с одного предмета на другой. Точность исследования увеличивается при слежении за передвигающимися предметами, перемещающимися по случайному принципу. Саккады — это стремительные отклонения глаз (длительностью от 10 до 80 мсек) в быструю фазу вестибулярного и оптомоторного нистагмов, начальная фаза реакции, когда скачком глаза «захватывается» передвигающаяся визуальная задача при зрительном обследовании внешнего мира. Аномалия итогов от общепризнанных мерок имеет возможность указывать о наличии ретролабиринтных нарушений [14].

Вестибулоатактические нарушения имеются довольно нередко при церебральном инсульте. Присутствие нарушений функции равновесия увеличивает вероятность падений, травматизации больных, ограничивает их многофункциональную динамичность, снижая качество существования. В связи с этим вестибулярная реабилитация, тренировка вертикальной стойки, совершенствование постурального контроля считаются необходимой задачей восстановительного лечения больного при инсульте [25, 30].

Всеохватывающая реабилитационная терапия вестибулоатактических патологий при инсульте содержит в себе, помимо фармакотерапии, вестибулярную и глазодвигательную гимнастику, введение ЛФК, в частности биомеханотерапии, стабилотренинг с эффектом БОС, занятия в костюме аксиального нагружения.

Впоследствии прерывания острого приступа головокружения, который как правило сопрягается с бурной вегетативной симптоматикой, понемногу осуществляют проведение вестибулярной гимнастики, которые представляют собой разновидность лечебной гимнастики, направленной на ускорение привыкания вестибулярной системы к повреждению, вызванному патологическим ходом, при инсульте — острой церебральной ишемией. При проведении предоставленного способа реабилитационного лечения применяется один из ведущих устройств активной нейропластичности, в таком случае имеются возможности разных отделов ЦНС к реорганизации за счет структурных и действующих изменений — габитуация (привыкание), которое состоит в уменьшении рефлекторного ответа на вторичные слабораздражающие стимулы. Больному предлагается выполнение ряда процедур, которые оказывают слабенькое раздражающее воздействие на вестибулярный аппарат.

Повторение приводит к тому, собственно, что больной привыкает и головокружение слабеет (Таблица 1.1) [17, 29].

Таблица 1.1

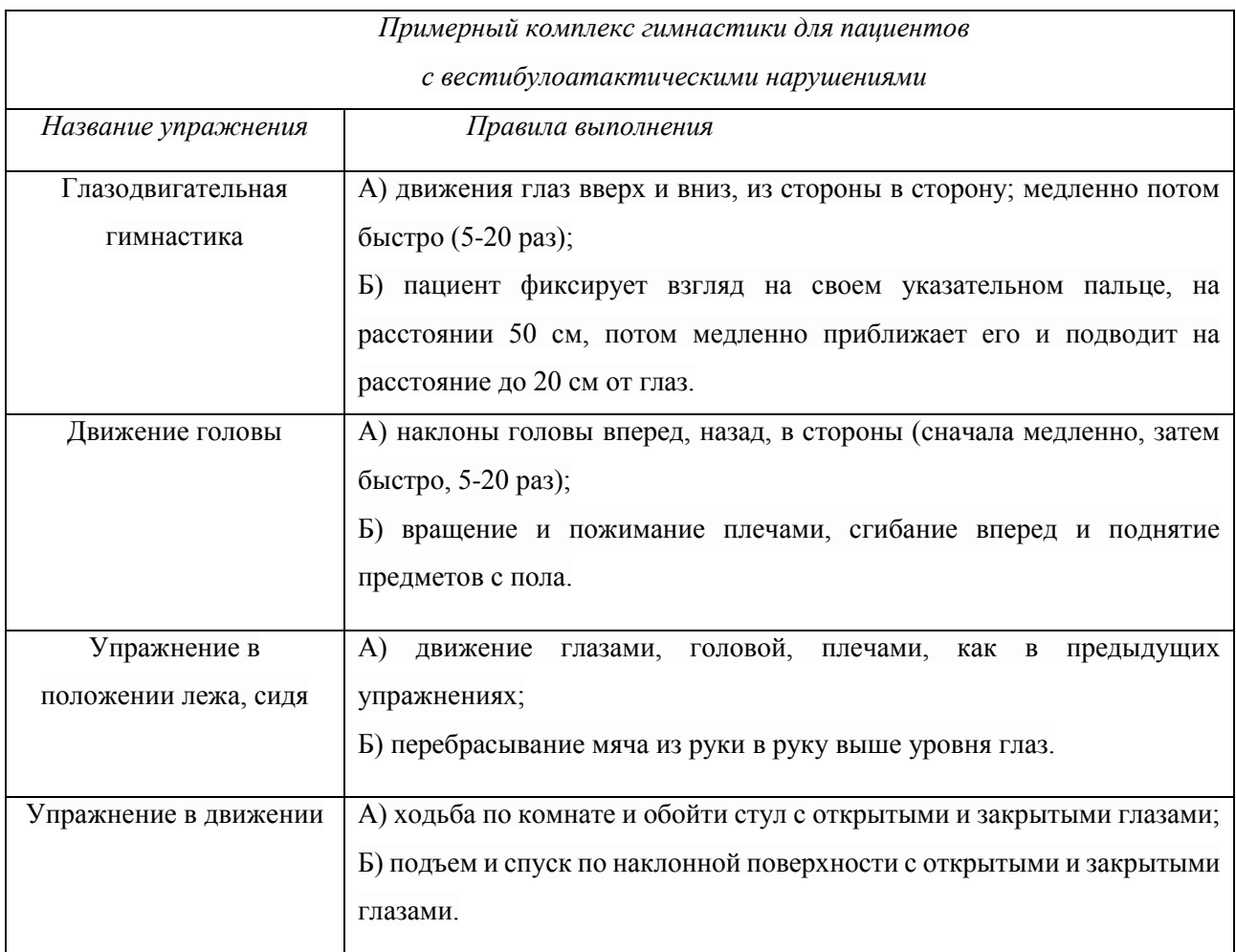

# <span id="page-22-0"></span>**1.1.5 Методы захвата движений**

Существует два вида захвата движений [18]

- Маркерный
- Безмаркерный

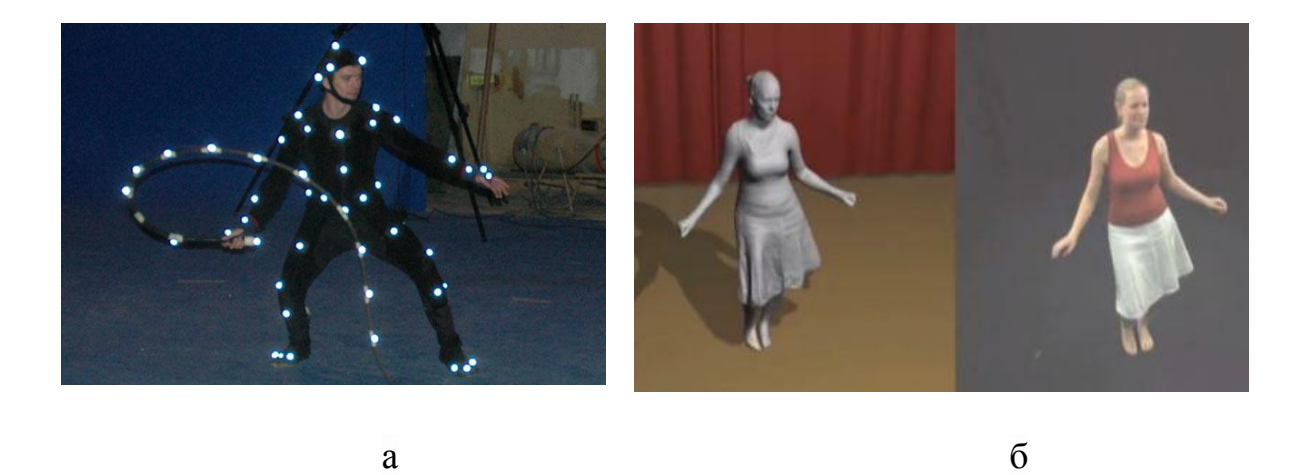

Рисунок 1.3 - Маркерный (а) и безмаркерный (б) захват движений

В работе используется безмаркерный захват движений. Безмаркерная технология, не требует особых датчиков или же особого костюма. Данная разработка базирована на технологиях определения образов. Пациент имеет возможность обследоваться в обычной одежде, собственно, что ускоряет подготовку к обследованиям.

На сегодняшний день есть огромное число маркерных систем захвата движений. Отличие среди них состоит в принципе передачи движений.

1. *Оптические пассивные*. На костюме, который входит в набор подобной системы, закреплены датчики-маркеры, названные пассивными, вследствие того, что отображают только направленный на них свет, но сами не светятся. В данных системах свет (инфра-красный) на маркеры направляется с поставленных на видеокамерах высокочастотных стробоскопов и, отразившись от маркеров, попадает назад в объектив видеокамеры, сообщая позицию маркера. Отрицательной стороной оптических пассивных систем является продолжительность размещения маркеров на пациенте. Временами при быстром перемещении или же близком местоположении маркеров друг к другу, система имеет возможность их путать (потому что данная разработка не может учитывать идентификации каждого маркера отдельно) [19].

2. *Оптические активные.* Взамен светоотражающих маркеров, которые крепятся к костюму пациента, в них применяются светодиоды с

вставленной радио-синхронизацией и процессорами. Всем светодиодам назначается идентификатор, который разрешает системе не путать метки друг с другом, а еще распознавать их, впоследствии, такого как они, были перекрыты и вновь были замечены в поле зрения камер. В остальном принцип работы этих систем идентичен с пассивными системами.

Минусы интенсивных систем:

недоступность способности захвата перемещений и мимики лица;

 вспомогательный контроллер, крепящийся к пациенту и присоединенный к маркерам-светодиодам, сковывает его перемещения;

хрупкость и сравнительно высокая цена маркеров-светодиодов [13].

3. *Магнитные системы*. Системы, в которых маркеры - это магниты, а камеры — ресиверы, система подсчитывает их позиции согласно искажениям магнитного потока.

Минусы магнитных систем:

 магнитные системы подвергаются магнитным и электрическим помехам от металлических объектов и окружения (электропроводки здания, оргтехники);

 переменная аффектация детекторов в зависимости от положения в рабочей зоне;

наименьшая рабочая зона по сравнению с оптическими системами;

недоступность способности захвата перемещений и мимики лица;

 вспомогательный контроллер, прикреплённый к актёру и присоединенный к магнитным маркерам, в том числе и связка проводов, которая тянется от пациента к компьютеру [20].

4. *Механические системы.* Такие системы следят за изгибами суставов. На пациента надевается особый механический mocap-скелет, повторяющий вслед за ним все перемещения. При этом в компьютер передаются данные об углах изгибов абсолютно всех суставов.

Минус механических систем:

 mocap-скелет, с добавочным контроллером, прикреплённым к актёру и присоединенным к детекторам сгибов, а в кое-каких случаях и провода, тянущиеся от скелета, ограничивают перемещения актёра.

Недоступность способности захвата:

- перемещений и мимики лица;
- перемещений тесного взаимодействия 2-ух и больше пациентов;
- перемещений на полу кувырки, падения и т. д.;

риск неисправности механики при неосмотрительном применении

[19].

5. *Гироскопические/инерциальные* системы для сбора информации о перемещении используют инерциальные сенсоры и маленькие гироскопы, находящиеся на теле пациента. В компьютер передаются данные с гироскопов и детекторов, где идет их обработка и запись. Система определяет положение сенсора и угол его наклона.

Отрицательные стороны гироскопических/инерциальных систем:

недоступность способности захвата перемещений и мимики лица;

 вспомогательный контроллер, прикреплённый к пациенту и присоединенный к магнитным маркерам, а также в том числе связка проводов, которая тянется от пациента к компьютеру;

высокая цена гироскопов и инерциальных сенсоров;

<span id="page-25-0"></span> для определения положения пациента в пространстве необходима добавочная мини-система (оптическая или же магнитная) [21].

### **1.2 Применение виртуальной реальности в реабилитации**

# <span id="page-25-1"></span>**1.2.1 Динамическая стабилометрия (с изменяющимся углом наклона)**

Компьютерная стабилометрия подразумевает дискретную регистрацию координат центра давления стоп в компьютер с поддержкой аналоговоцифрового преобразователя. Таким образом, статокинезинрамма представляет собой поочередный ряд значений координат центра давления стоп. T. Okuzono (1983) соединил каждую предшествующую точку с последующей и получил комплекс векторов статокинезиграммы (рис.3), а вслед за тем расположил все векторы в начало искусственной системы координат и получил векторную статокинезиграмму. Любой вектор содержит определённую длину, подобающую линейной скорости движения центра давления стоп. Движение последующего вектора относительно предшествующего отображает угловую скорость. T.Okuzono считал, что при периферических поражениях вестибулярного аппарата в векторной статокинезиграммме доминируют колебания во фронтальной плоскости, а при центральных поражениях – колебания в сагиттальной плоскости [22].

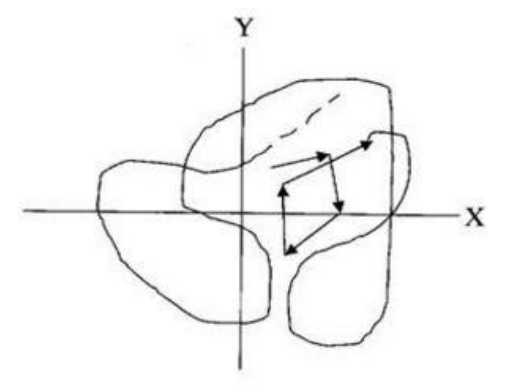

Рисунок 1.4 – Ансамбль векторов

Способ в то время не отыскал широкого использования в медицинской практике. Анализ векторов статокинезиграммы заинтересовал в 1997 году. С тех времен было предложено некоторое количество интегральных и средних векторных характеристик, которые более известны у пользователей стабилографов как качество функции равновесия (КФР), а еще средняя линейная и угловая скорость движения центра давления стоп. Однако, эти характеристики не отображали динамики движения центра давления.

В реабилитации способности способа стабилометрии расширяются от контрольно-диагностического до именно реабилитационного устройства. Чувствительность способа разрешает предопределять в течение одного дня и ночи или же часов эффективность проделанного влияния (медикаментозного, физиологического, целебной физкультуры, мануальной терапии и других). С другой стороны, становление способов реабилитации у пациентов с расстройствами равновесия на принципах биологической обратной связи при помощи информации о положении и перемещениях (ОЦМ) пациента разрешает проводить действенное восстановительное лечение [23].

Динамическая стабилометрия изучает главную стойку в изменяющихся внешних критериях (наклоны и перемещение платформы, перемещение находящегося вокруг пространства больного) [1].

#### <span id="page-27-0"></span>**1.2.2 Как проводится компьютерная динамическая постурография**

Постурографическая платформа обширно используется для проведения вестибулярной реабилитации и лечения вестибулярных отклонений. Упражнения на постурографической платформе основаны на способе билогической обратной связи. Платформа движется по запрограммированному пути, а больной, когда видит на экране компьютера схематическое изображение собственного центра тяжести, перераспределяя мышечный тонус старается удержать равновесие. Обычно, пробы проводят с внедрением нескольких степеней трудности. Компьютерная динамическая постурография разрешает исследовать взаимодействие вестибулярной, зрительной и мышечной систем, если обеспечить функции равновесия и проводить реабилитацию по особым программам, предусматривающим личные особенности, характер и период болезни. Программа реабилитации подбирается персонально с учетом оснований, вызвавших неустойчивость или же головокружение у каждого определенного больного. Как правило, направление вестибулярной реабилитации включает 10 занятий продолжительностью 45-60 минут. В последствии завершения курса реабилитации доктор выбирает упражнения для самостоятельного выполнения больным дома. В некоторых случаях через некоторое количество недель направление реабилитации на постурографической платформе повторяют.

Постурография в качестве способа изучения эффективна у больных с нарушенными функциями опорно-двигательного аппарата, вестибулярной патологии, неврологическими болезнями, нарушений равновесия и диагностикой головокружения.

## <span id="page-29-0"></span>ГЛАВА 2. МАТЕРИАЛЫ И МЕТОДЫ

## <span id="page-29-1"></span>2.1 Обзор очков виртуальной реальности

В работе применяется технология совмещения аппаратных решений для воссоздания виртуального окружения и видеозахвата движений. В предыдущих работах использовались проводные очки виртуальной реальности Oculus Rift, и это было в некотором роде проблемой, так как ограничивались движения пациентов.

На данном этапе в работе используются новые очки GoogleVR, которые позволяют свободно перемещаться в пределах области регистрации Kinect for Windows.

Гаджеты, предназначенные для погружения в виртуальную реальность cobepa **ОТНОСИТЕЛЬНО** новая.  $HO$ эта активно развивающаяся область компьютерных технологий. На смену неудобным и малофункциональным шлемам и очкам пришли новые поколения устройств, которые позволяют наслаждаться просмотром кино в режиме VR и выбирать самые интересные игры с эффектом присутствия в виртуальном мире. Устройство предназначено для работы в тандеме со смартфоном, имеющим диаметр 4,7 - 6 дюймов с установленным на них приложением из App store или Google play.

Чтобы установить смартфон в очки, нужно открыть крышку и уложить в нее мобильный аппарат с запущенным приложением. Слайдер надежно фиксируется в очках на их передней панели. В верхней части гаджета находится скроллер, с помощью которого можно изменить положение линз относительно глаза. Движение производится в плоскости вперед-назад, а также сближает и отдаляет линзы друг от друга. Это позволяет пользоваться устройством людям с нарушением зрения и подгонять очки под себя для максимального комфорта. Широкие ленты на липучках дают возможность удобно расположить виртуальные очки на голове для длительного пользования. Корпус имеет достаточно гибкие настройки. В зоне соприкосновения девайса с лицом на корпусе имеется накладка из мягкого материала с удобным углублением для

носа. У очков отсутствуют провода и кнопки управления, все действия осуществляются за счет программного обеспечения смартфона.

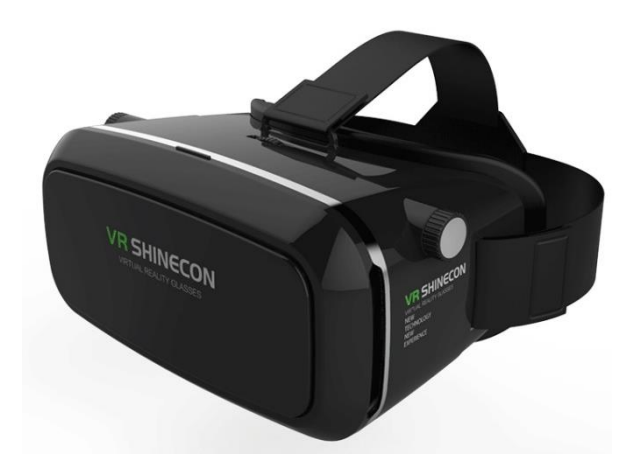

Рисунок 2.1 – Очки виртуальной реальности GoogleVR

# <span id="page-30-0"></span>**2.2 Microsoft Kinect**

Как ранее говорилось «Kinect» – достаточно новый способ исследования функций движения и равновесия. Он дает возможность записи данных о трехмерных координатах различных точек тела при движении обследуемого без использования датчиков, закрепленных на его теле, что обеспечивает удобство проведения неврологических тестов.

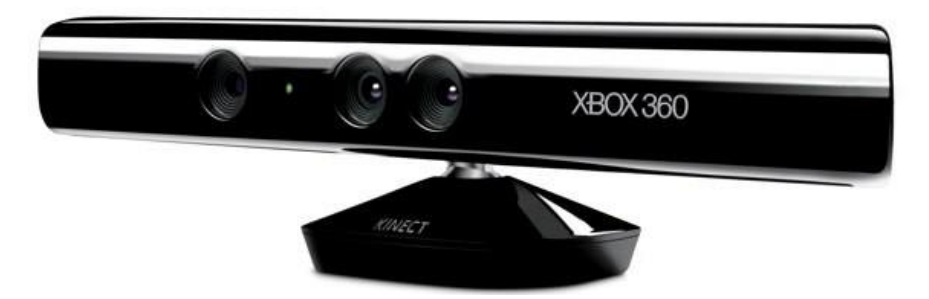

Рисунок 2.2 – Внешний вид Microsoft Kinect

Kinect – бесконтактное игровое управляющее устройство, созданное компанией PrimeSense и выкупленное Microsoft для использования с игровой

приставкой Xbox 360, позже был адаптирован для компьютеров под управлением ОС Windows. Состоит из программной и аппаратной части.

Аппаратная часть - это горизонтально вытянутая коробка величиной 23x4см, которая соединяется с компьютером с помощью USB 2.0 кабеля. Kinect включает в себя инфракрасный проектор, инфракрасный приемник, многоцветную камеру и комплект микрофонов (Рис. 2.3).

Инфракрасный проектор (IR Emitter) – излучает лучи в ИК спектре, которые отражаясь от предметов оказываются в ИК приемнике (IR Depth Sensor);

Инфракрасный приемник (IR Depth Sensor) – фиксирует отраженные ИК лучи и определяет расстояние от датчика до предмета образуя матрицу расстояний. Максимальное разрешение 640x480 при 30 кадрах в секунду;

Цветная камера (Color Sensor) – снимает видео с разрешением 1280x960 при 12 кадрах в секунду. Вертикальный угол обзора 43°, горизонтальный - 57°. Формат картинки может быть RGB или YUV.

Набор микрофонов (Microphone Array) – 4 микрофона которые могут осуществлять локализацию звука (т.е. определять его источник) и подавление шумов.

Привод наклона (Tilt Motor) – механический привод, который предоставляет вероятность программно вносить поправки для наклона устройства по вертикальной оси в диапазоне ±27°.

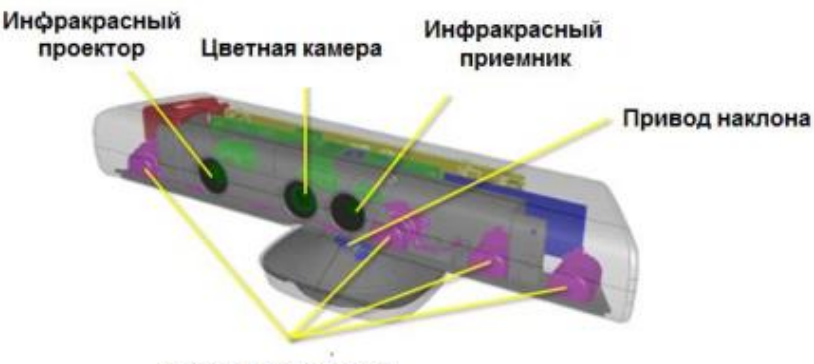

Набор микрофонов

Рисунок 2.3 – Аппаратная часть Kinect

VGA камера «видит» и записывает ваши движения в цвете, с частотой 30 кадров в секунду. В верхней части Kinect расположены два сенсора: инфракрасный – «прощупывает» пространство, а монохромный CMOS-сенсор помогает превратить полученные данные в 3D-проекцию и отследить перемещения людей внутри нее.

Kinect формирует цифровое представление вашего скелета на основе данных о глубине. Сенсор Kinect улавливает движения, если пациент перемещается влево или вправо, прыгает или приседает [14].

Kinect for Windows SDK выделяет три потока данных, которые можно использовать с помощью библиотеки NUI Library: видеопоток (Color Stream), аудиопоток (Audio Stream ) и данные дальномера (Depth Stream). Для этой цели необходимо подобрать сенсор и инициализовать требуемые потоки данных. Сразу может быть подключено до четырех сенсоров, которые перебираются с поддержкой класса KinectSensor.

*Видеопоток.* SDK дает возможность определить необходимую степень качества и параметры картинки при его инициализации. Это предполагает зависимость объем и скорость данных, передаваемых от сенсора. Для картинки с разрешением 1280x960 количество кадров не более 12 в секунду, а для разрешения 640x480 – 30 кадров в секунду. Цветовая модель изображения может быть RGB или YUV. Пропускная способность ограничена интерфейсом USB 2.0.

*Данные дальномера.* Поток состоит из кадров, каждая точка из которых содержит расстояние в миллиметрах от сенсора до ближнего предмета в области видимости камеры. Для этого потока при инициализации можно установить разрешение кадра через переменную DepthImageFormat. Для частоты кадров 30 доступны разрешения 80x60, 320x240, 640x480.

*Аудиопоток.* Kinect содержит в себе 4 микрофона, работающие одновременно и используют 24-битный аналогово-цифровой преобразователь (АЦП), кроме того, интегрированная обработка звуков, которая может подавлять эхо и посторонние шумы. Все микрофоны имеют конкретную направленность и ограниченный диапазон прослушивания. Оптимальное расстояние между микрофоном и источником – 1-3 метра. Помимо этого, микрофоны могут быть задействованы для локации источника звука, простого захвата аудиосигнала или распознавания речи.

*Трекинг человеческой фигуры*. Функция, вследствие которой Kinect может различать фигуру человека, его движения и перемещение.

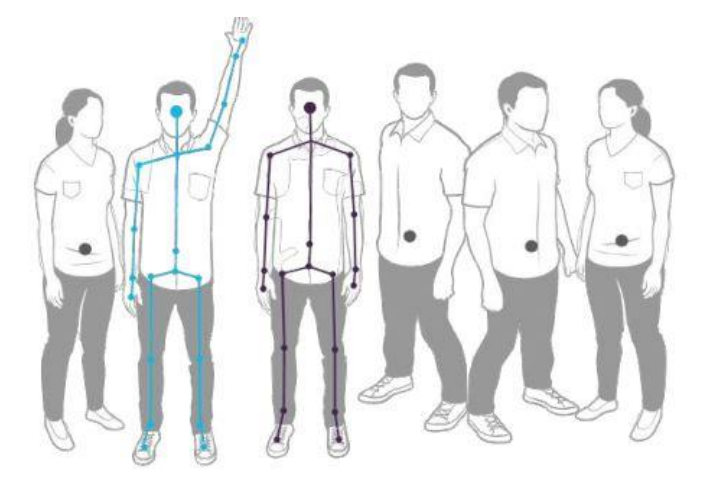

Рисунок 2.4 - Трекинг человеческой фигуры в виде двадцатисегментной модели

Так же одновременно допустимо отслеживать до шести испытуемых в поле зрения прибора, однако подробная информация будет получена только для двух человек (поведение сенсора по умолчанию). В определениях разработчика, точки в построенном скелете называются Joint. Сведения о фигурах в кадре можно получить с помощью инициализации необходимого потока данных и обработки события SkeletonFrameReady. Любая фигура выступает в роли объекта класса Skeleton. Информация о состоянии трекинга (создан ли полный скелет либо установлено только местоположение пациента) находится в свойстве TrackingState, сведения об узлах фигуры сохранятся в свойстве Joints.

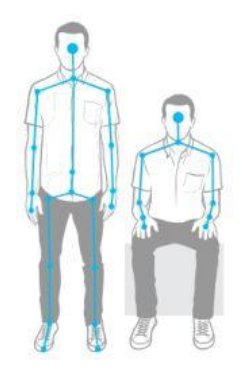

Рисунок 2.5 - Трекинг сидящей фигуры.

# <span id="page-34-0"></span>**2.3 Устройство LeapMotion**

У устройства Kinect есть один существенный недостаток, оно может регистрировать только движение тела и конечностей, мелкая моторика пальцев рук регистрироваться не может. В связи с этим помимо Kinect использовалось устройство «LeapMotion» контроллер захвата движений рук. Контроллер очень точно отслеживает движение пальцев и ладоней.

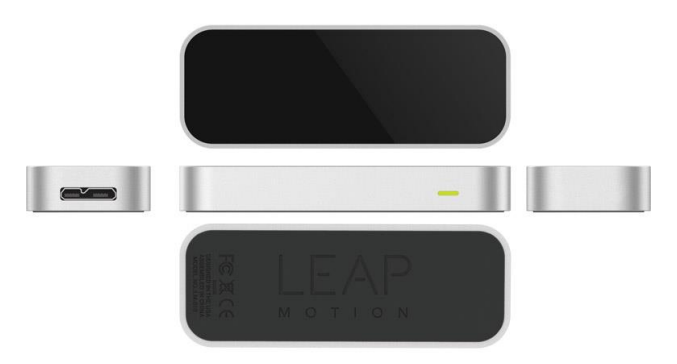

Рисунок 2.6 – Внешний вид устройства LeapMotion

Это небольшое USB-устройство, принцип работы которого близок к Microsoft Kinect, оно располагается рабочей частью вверх, тем самым создавая 3D-область взаимодействия объёмом около 227 дециметров кубических (то есть мнимом кубе со стороной 61 см). Внутри этой области The Leap отслеживает движение пальцев и рук, карандашей, ручек, палочек для еды с большой точностью.

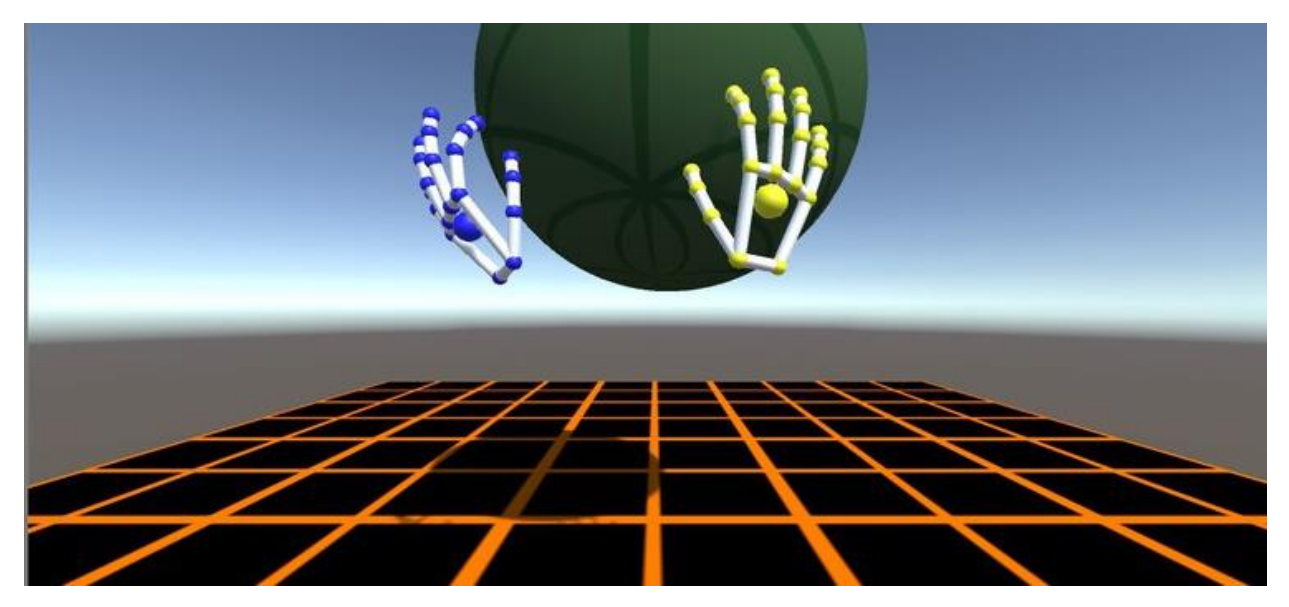

Рисунок 2.7 – Виртуальные модели кистей рук, которые проецирует Leap Motion.

В том варианте исполнения, в котором Leap Motion производится сейчас, захват движения осуществляется в достаточно большом участке пространства над устройством. Пока кисти рук пользователя находятся в пределах этого объема, устройство распознает движения пальцев. Впрочем, это совсем необязательно должны быть сами пальцы — в руки можно взять и инструмент в виде палочки, карандаша или кисти, имитируя, таким образом, процесс создания изображения.

Таким образом, Leap Motion был интегрирован в программный комплекс, разрабатываемый для реабилитации пациентов. На рисунке 2.7 видны виртуальные руки, в то время как реальные руки расположены над устройством Leap Motion.

На данном этапе используется следующее аппаратное обеспечение:

 GoogleVR- программно-аппаратный комплекс для реализации виртуального окружения и отслеживания положения головы

 Kinect for Windows - бесконтактный сенсорный контроллер, позволяет проводить захват движения обследуемого
Leap Motion - бесконтактный сенсорный контроллер, позволяет проводить захват движения рук обследуемого

Программное обеспечение

 Blender - свободный кроссплатформенный пакет для работы с трехмерной графикой.

GIMP - растровый графический редактор.

• Unity - инструмент для разработки двух, трёхмерных приложений и игр.

 PC Remove – программа устанавливается на компьютер и смартфон, позволяет отслеживать положение головы для передачи данных с гироскопа.

# **2.4 Среда разработки Unity**

В процессе данной исследовательской работы было необходимо сформировать виртуальную 3D сцену с целью выполнения экспериментального исследования. Для этого требовалось подобрать комплект инструментов для создания трехмерных моделей и текстур, сгруппировать их в сцену и сформировать окончательный файл для шлема GOOGLE VR.

Условия, которым должен соответствовать редактор 3D моделей:

1. Бесплатный доступ к редактору

2. Создание объемной модели достаточной сложности;

3. Наличие достаточного количества документации и обучающей литературы

4. Экспорт в один из стандартных и широко распространенных форматов.

Из известных трехмерных пакетов можно выделить два: Blender и Autodesk 3ds Max. Для выполнения выявленных задач с технической точки зрения эти пакеты равнозначны. Но у Blender имеется несколько бесспорных положительных сторон: во-первых, он занимает всего несколько десятков мегабайт, за счет отсутствия громоздких систем защиты и регистрации и

предустановленных сцен, однако этим не может похвастаться Autodesk, его вес около 2 Гб. Во-вторых, использовать пакет можно без установки, необходимо просто запустить его с флеш-карты и работать с любого устройства. В-третьих, Blender относится к свободному программному обеспечению, он бесплатен для применения, распространяется со свободной лицензией. И последнее, пакет переведен на 26 языков. Безусловно, это гарантирует практичность в работе и делает ее наиболее продуктивной, так как не возникает проблем в плане языкового барьера.

Таким образом, становится легкодоступным бесплатный кроссплатформенный пакет для 3D моделирования профессионального уровня. Помимо этого, вследствие доступности Blender и трудам его пользователей возникает вероятность применять готовые модели с целью наполнения собственной сцены и для создания обучающих материалов.

Требования к пакету компоновки сцен:

1. Бесплатный доступ к пакету;

2. Возможность формирования трехмерной сцены, применяя модели пакета Blender;

3. Наличие необходимого количества документации и литературы;

4. Поддержка очков виртуальной реальности GOOGLE VR.

Данным условиям соответствуют игровые движки Unity3d и Unreal Engine. Unreal Engine содержит в своем комплекте колоссальное число редакторов, на исследование которых может уйти много времени. Так как в нашем случае не подразумевается формирование массивной сцены со трудными и углубленными опциями объектов, мы будем применять игровой Unity3d. Этот пакет разработчика удобный в применении, дает возможность создавать трехмерные сцены необходимой сложности, применяя модели в формате пакета Blender и формировать файлы для устройства виртуальной реальности GOOGLE VR и для ОС Windows, Linux, Android

Для формирования текстур применялся кроссплатформенный (поддержка Windows, Linux, Mac OS X и др.) свободный растровый графический редактор с

открытым исходным кодом – GIMP. Общедоступных альтернатив с такой же функциональностью отсутствуют, все без исключения конкуренты привязаны к той или иной операционной системе либо обладают высокой ценой, либо недостаточным перечнем возможностей.

## **2.5 Апробация**

Исследование проводилось на группе студентов - 5 человек, из них 2 юношей и 3 девушек. У всех испытуемых ведущая рука - правая. При записи траектории движения точек тела проводилась проба Ромберга (рисунок 2.8) руки вытянуты перед собой глаза закрыты/открыты).

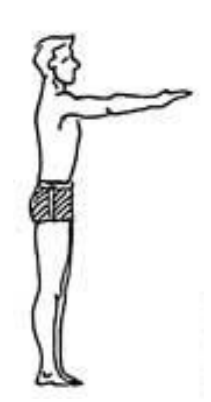

Рисунок 2.8 - Поза Ромберга.

Руки перед собой на горизонтальном уровне, глаза открыты 10 секунд, далее 2-3 минуты ходьба в очках виртуальной реальности с препятствиями и снова контрольные 10 секунд проба Ромберга.

# ГЛАВА 4. ФИНАНСОВЫЙ МЕНЕДЖМЕНТ, РЕСУРСОЭФФЕКТИВНОСТЬ И РЕСУРСОСБЕРЕЖЕНИЕ

#### Введение

Использование виртуальной реальности для реабилитации больных с неврологическими нарушениями является хорошим инструментом в области медицины. Сейчас во многих странах пытаются создать такую виртуальную среду, которая бы справлялась с проставленными неврологами ей задачами.

Важно оценить бюджет проекта, эффективность, конкурентоспособность. Также необходимо изучить рынки, определить потенциальных потребителей. Таким образом, целью раздела «Финансовый менеджмент, ресурсоэффективность ресурсосбережение» является определение  $\overline{M}$ перспективности и успешности научно-исследовательского проекта, разработка механизма управления и сопровождения конкретных проектных решений на этапе реализации.

### 4.1 Предпроектный анализ

#### 4.1.1 Потенциальные потребители результатов исследования

Технологии виртуальной реальности (VR) быстро развиваются, все ближе подбираясь к массовому потребителю. По прогнозам аналитиков рынок VR к 2020 г. вырастет до \$70 млрд.

Устройства виртуальной реальности можно разделить на две категории: VR-шлемы и очки дополненной реальности. Очки дополненной реальности проецируют виртуальные объекты на фон настоящей реальности, проще говоря «перед пользователем». Эта технология перспективна в обучении и науке. Виртуальные очки или МК-шлемы полностью погружают пользователя в виртуальность, то есть по возможности максимально перекрывают внешние сенсорные каналы (слух, зрение) и заставляют видеть и слышать только смоделированную реальность. Потребительский рынок будет крупнейшим

сегментом дополненной/виртуальной реальности на протяжении прогнозного периода, и мировые расходы на оснащение, ПО и услуги в 2017 году достигнут 6,2 млрд. долл., увеличившись на 130,5% по сравнению с прошлым годом, полагает IDC. Вторым по уровню расходов будет промышленный сектор, где приложения виртуальной и дополненной реальности постепенно находят себе повседневное применение. Ожидается, что дискретное (штучное) производство и ритейл будут единственными двумя сегментами, где расходы на AR/VRрешения в текущем году превысят 1,0 млрд. долл. К 2020 году ритейл, демонстрируя пятилетний темп роста (CAGR) 238,7%, опередит сегмент дискретного производства, став крупнейшим по расходам на AR/VR. Аналогичным образом, непрерывное производство выйдет на третье место в 2020 году, опередив сегмент индивидуальных и потребительских услуг (personal and consumer services). Самые высокие темпы роста после ритейла в течение прогнозного периода будут демонстрировать транспортные перевозки (CAGR 233,7%) и поставщики медицинских услуг (CAGR 231,8%).

### **4.1.2 Анализ конкурентных технических решений**

Данная дипломная работа посвящена разработке программного комплекса для реабилитации больных с двигательными нарушениями.

В рамках исследования для проведения клинических испытаний с пациентами был проведен патентный поиск на глубину 10 лет. Целью поиска являлся анализ патентной ситуации, установлении требований к способам лечения с помощью виртуальной реальности больных с нарушением двигательного аппарата, анализе тенденций развития данного направления и оценки патентоспособности объекта. Так же необходимо было провести анализ конкурентных технических решений с целью убедиться в том, что проектируемая разработка не уступает по качеству конкурентным и после реализации проекта будет отвечать всем требованиям эффективности и надежности при эксплуатации.

41

Объект относится к области медицины, конкретно к способам лечения с помощью компьютеризированных систем с целью предотвращения развития неврологических болезней, для коррекции лечебно-профилактических мероприятий.

Целесообразно проводить данный анализ с помощью оценочной карты (таблица 1). Для этого необходимо отобрать не менее трех-четырех конкурентных товаров и разработок.

Выявлены релевантные источники - патенты, в которых описаны способы лечения больных с неврологическими нарушениями с помощью виртуальной реальности.

По результатам проведенного анализа видно, что мы разрабатываем комплекс для реабилитации больных с двигательными нарушениями, а в патентных разработках говорится отдельно об элементах, которые входят в наш комплекс. Для анализа в таблице 1 были использованы патенты из Кореи и Японии.

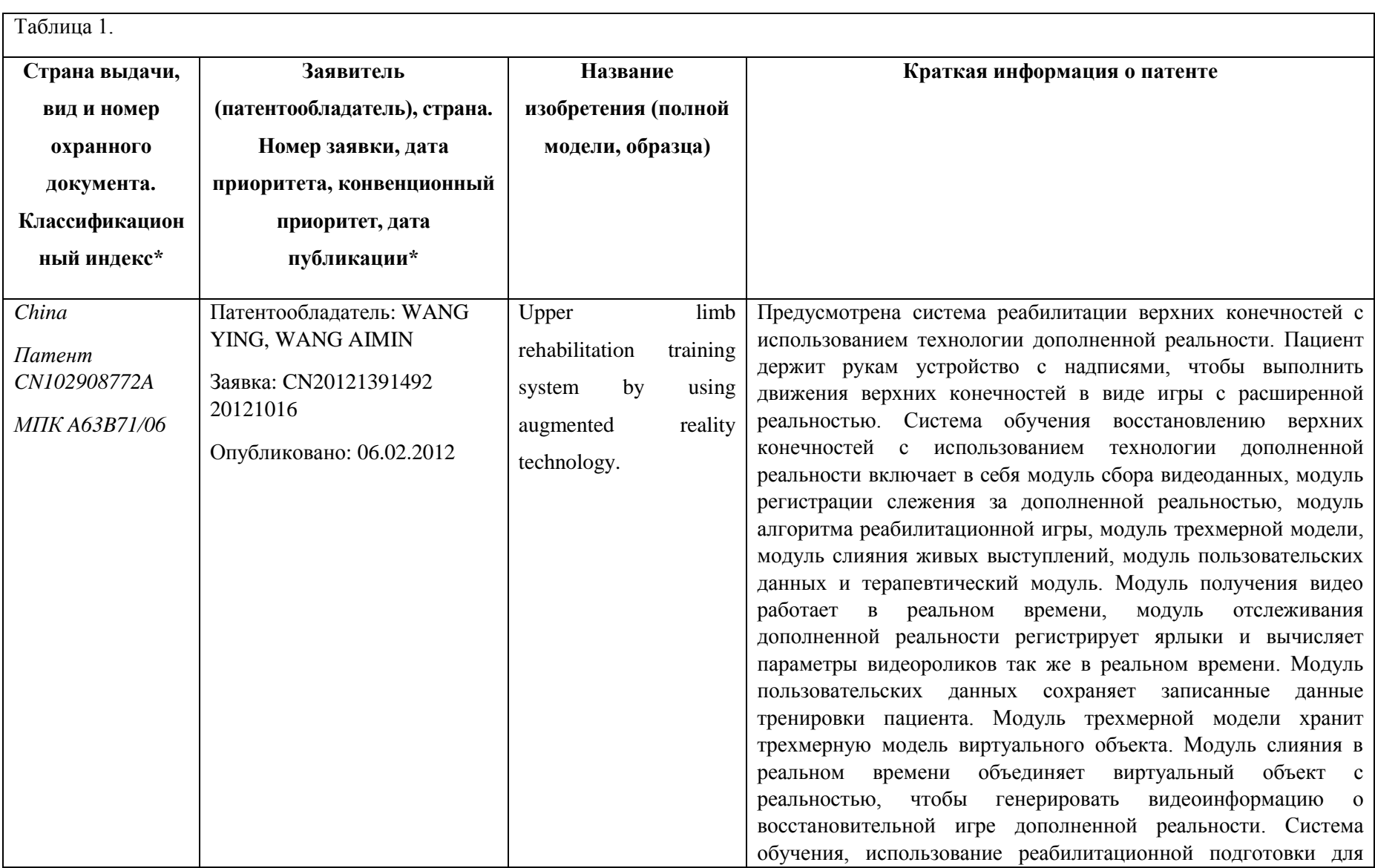

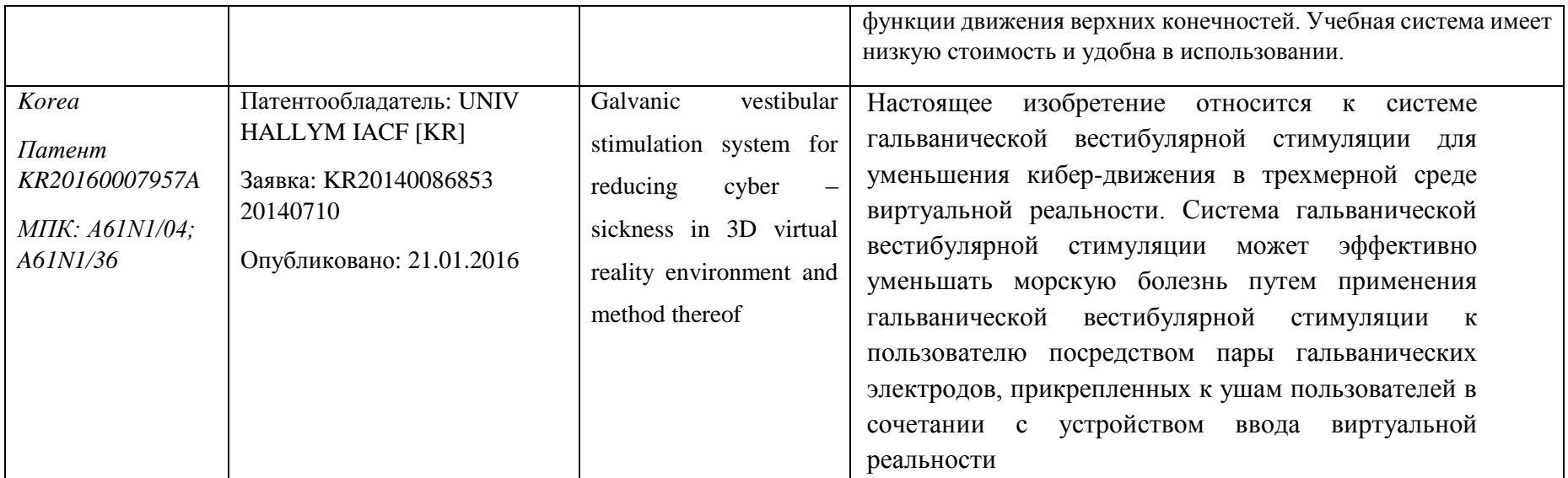

Позиция разработки и конкурентов оценивается по каждому показателю экспертным путем по пятибалльной шкале, где 1 – наиболее слабая позиция, а 5 – наиболее сильная (баллы заносятся в столбцы 3,4,5). Веса показателей (столбец 2), определяемые экспертным путем, в сумме должны составлять 1. В столбцы 6,7 и 8 заносятся оценки с учетом весовых коэффициентов по каждому критерию. В последней строчке пишется итоговая оценка конкурентоспособности

Анализ конкурентных технических решений определяется по формуле:

$$
K\!=\!\sum\!B_i\cdot\!B_i\,,
$$

где *К* – конкурентоспособность научной разработки или конкурента;

 $B_i$  – вес показателя (в долях единицы);

*Бi* – балл *i*-го показателя.

Таблица 2 – Оценочная карта для сравнения конкурентных технических решений (разработок)

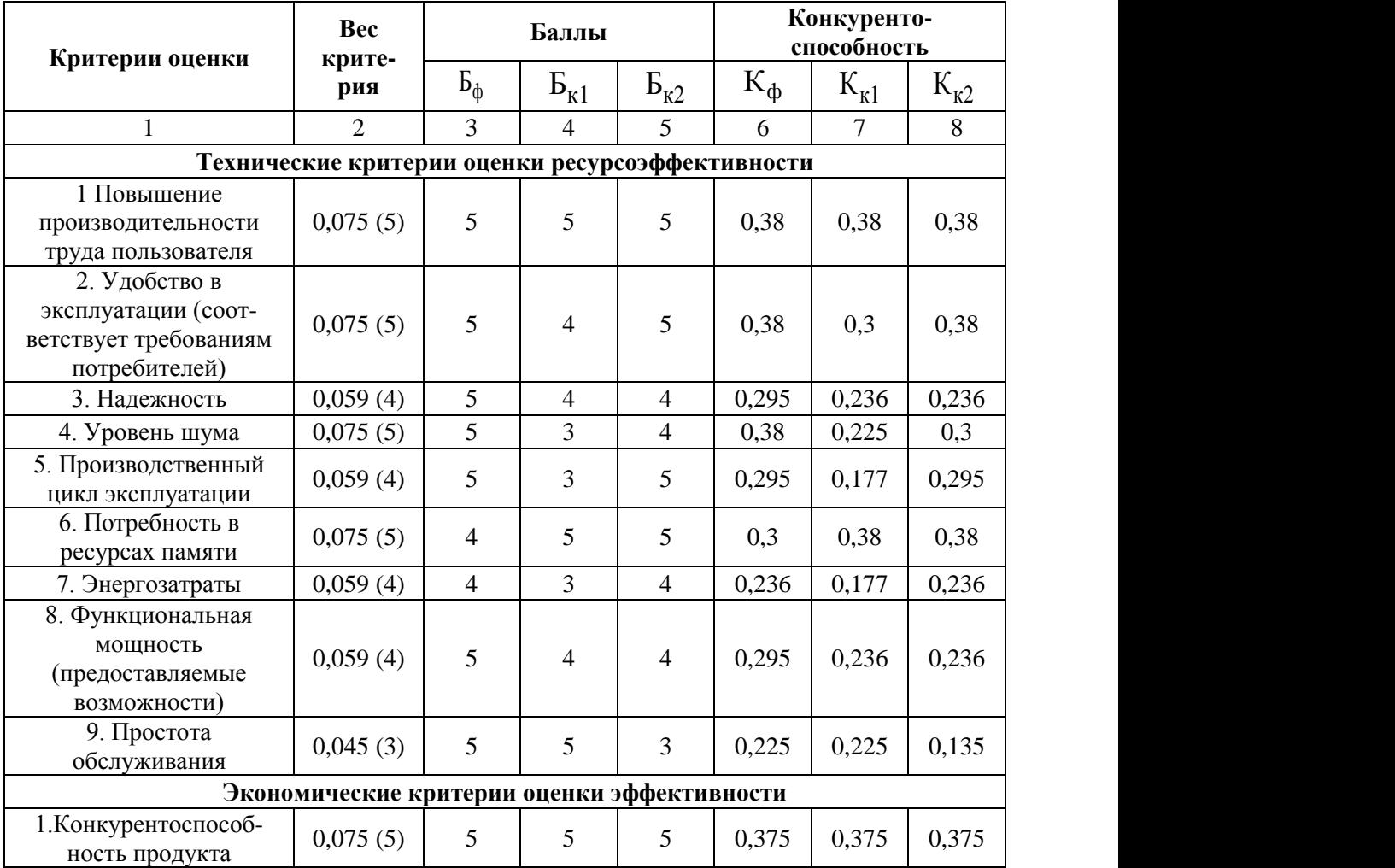

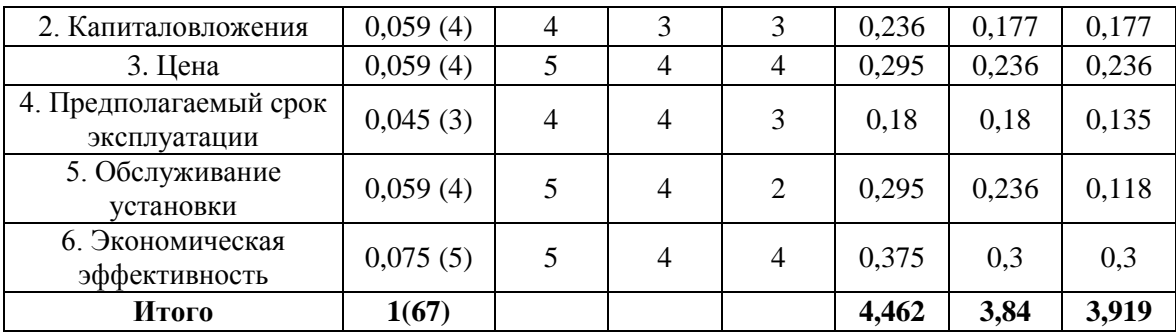

 $B_{\phi}$  – исследуемая работа

 $\mathbf{b}_{\kappa1}$  – China

 $B_{\kappa}$ <sub>2</sub> – *Korea* 

По результатам проведенного анализа видно, что исследуемая работа не уступает зарубежным и во многом превосходит их. Данный факт определенно обусловлен весьма весомыми достоинствами данной технологии, которые являются определяющими при выборе процесса: долгий срок службы, обслуживание установки, надежность.

### 4.1.3 Fast – анализ

Стадия 1.

В рамках магистерской диссертации в качестве объекта FAST-анализа выступает разработка программного комплекса для больных с двигательными нарушениями.

 $C$ тадия 2.

В рамках данной стадии FAST-анализа объект анализируется с позиции функционального устройства. Так, при анализе необходимо выделить и описать следующие функции объекта:

1) В качестве главной функции выступает сама по себе реабилитация, то есть каким образом будет сделана сцена для применения в виртуальной реальности.

- 2) Основная функция. Принцип работы заключается в приеме сигнала движения на Kinect и в зависимости от полученных данных изменение принципа реабилитации.
- 3) Вспомогательная функция, способствует реализации основных функций. Вся информация представлена в таблице.

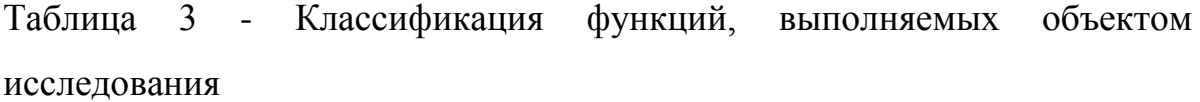

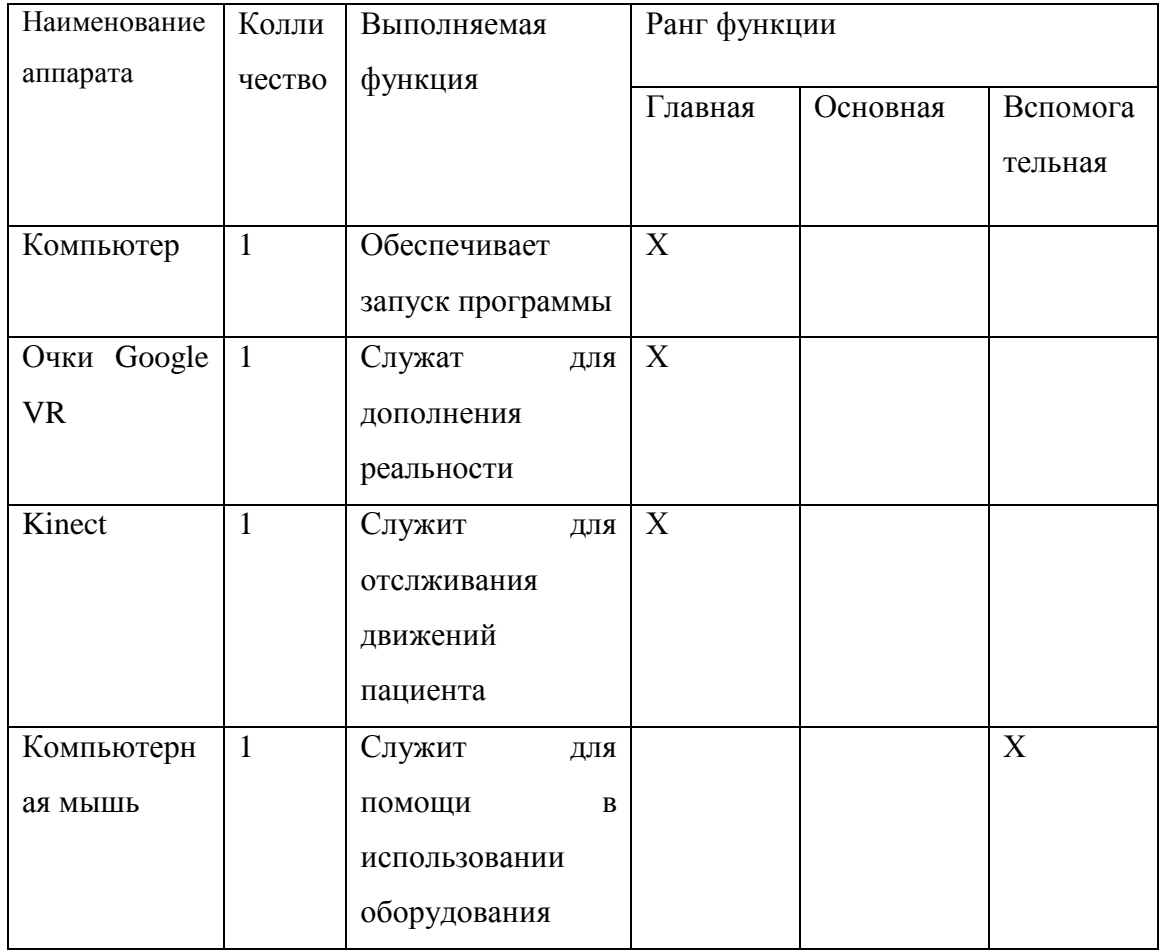

В таблице приведены все детали работы, которые используются при реабилитации. Данная классификация будет использоваться при оптимизации объекта исследования. Так как для повышения эффективности этого процесса путем снижения стоимости объекта и сохранения требуемого от него пользователем качества, необходимо, в первую очередь, обращать внимание на вспомогательные функции, экономия на которых не сильно отразится на функционале объекта научного исследования.

Стадия 3.

Определение значимости выполняемых функций объектом.

Для оценки значимости функций будем использовать метод расстановки приоритетов, предложенный Блюмбергом В.А. и Глущенко В.Ф. В основу данного метода положено расчетно-экспертное определение значимости каждой функции.

На первом этапе необходимо построить матрицу смежности функции.

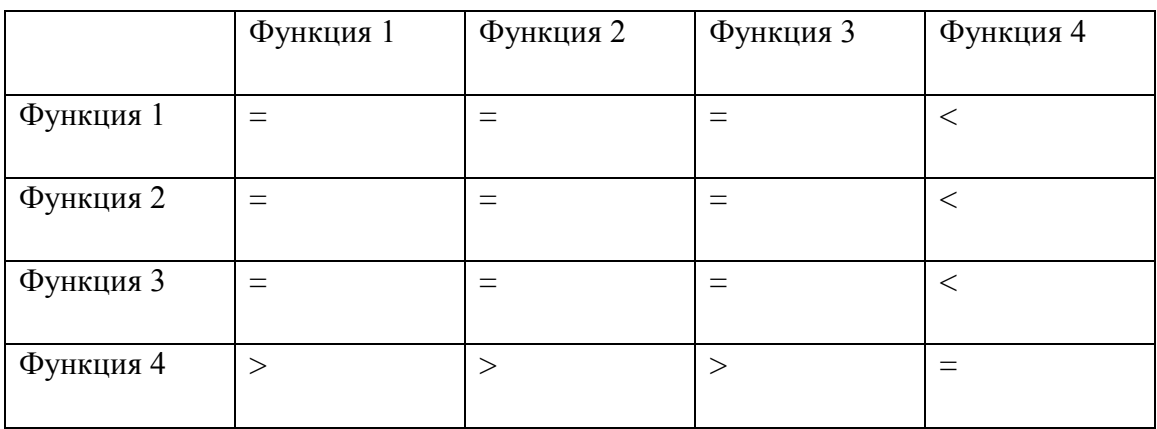

Матрица смежности

Матрица смежности отражает, что функция 4 не достаточно важна по отношению к другим функциям.

Матрица количественных соотношений функций

|           | Функция 1 |     | Функция 2   Функция 3 | Функция 4 | Итого |
|-----------|-----------|-----|-----------------------|-----------|-------|
| Функция 1 |           |     |                       | 0,5       | 3,5   |
| Функция 2 |           |     |                       | 0,5       | 3,5   |
| Функция 3 | 1         |     | 1                     | 0,5       | 3,5   |
| Функция 4 | 0,5       | 0,5 | 0,5                   |           | 2,5   |
|           |           |     |                       |           | 13    |

В рамках третьего этапа происходит определение значимости функций путем деления балла, полученного по каждой функции, на общую сумму баллов по всем функциям. Так, для функции 1 относительная значимость равна  $3,5/13 =$ 0.27; для функции 2 – 3.5/13 = 0.27; для функции 3 – 0.27 и для функции 4 – 0.19. Обязательным условием является то, что сумма коэффициентов значимости всех функций должна равняться 1.

Стадия  $\overline{4}$ . Анализ стоимости функций, выполняемых объектом исследования.

Задача данной стадии заключается в том, что с помощью специальных методов оценить уровень затрат на выполнение каждой функции. Сделать это возможно с помощью применения нормативного метода. Расчет стоимости функций приведен в табл. 4.

Таблица 4 - Определение стоимости функций, выполняемых объектом исследования

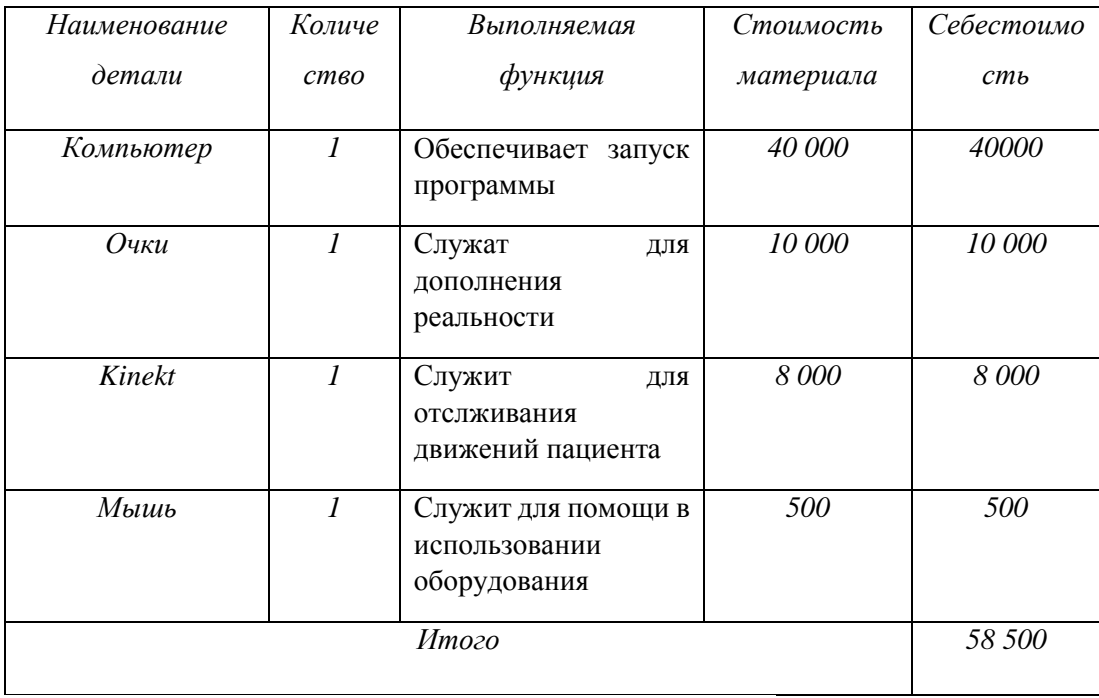

Рассчитаем относительные затраты на функции.

Таблица 5.

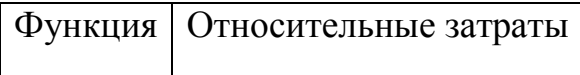

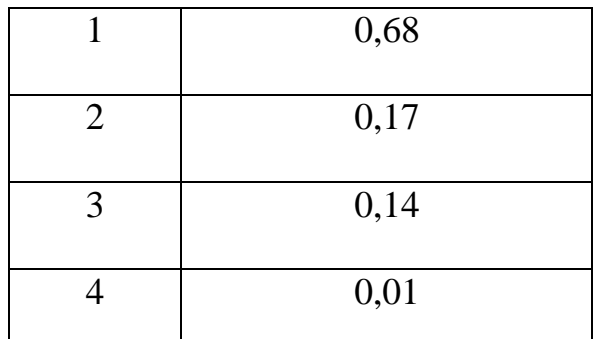

Видно, что наибольшие затраты ложатся на персональный компьютер, который содержит в себе основную информацию.

Путем суммирования затрат по каждой функции определяется общая стоимость каждой из них. Данная информация используется для построения функционально-стоимостной диаграммы на следующей стадии.

*Стадия 5.* Построение функционально-стоимостной диаграммы объекта и ее анализ.

Информация об объекте исследования, собранная в рамках предыдущих стадий, на данном этапе обобщается в виде функционально-стоимостной диаграммы (ФСД) (рис. 1)

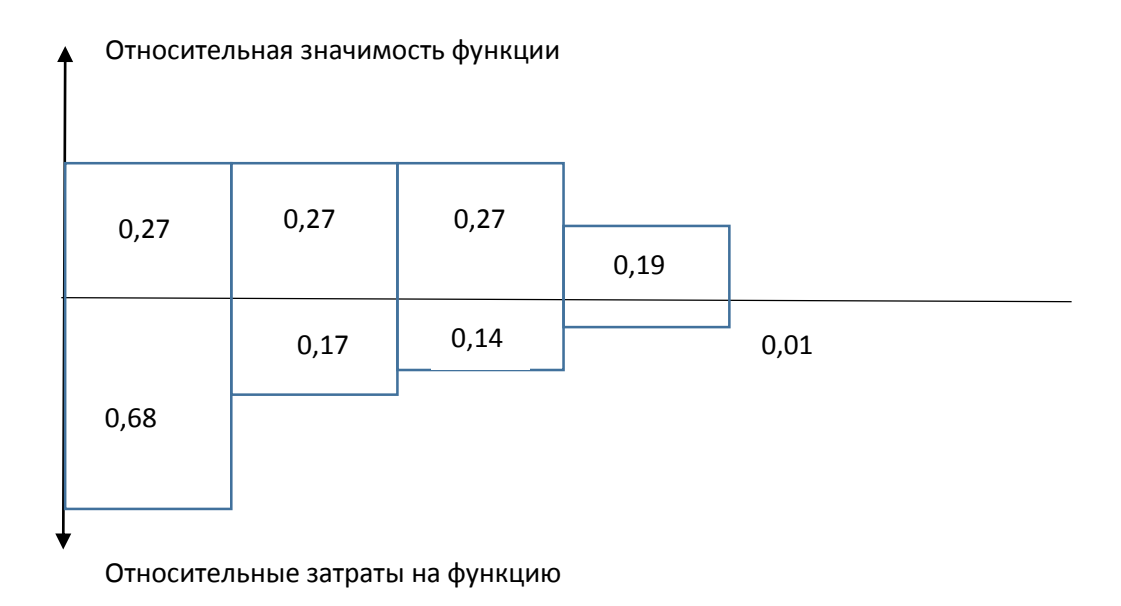

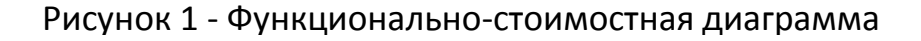

*Стадия 6.* Оптимизация функций выполняемых объектом.

 $\overline{B}$ **FAST-анализа** конечном счете проведения результатом высокотехнологической и ресурсоэффективной разработки должно быть снижение затрат на единицу полезного эффекта, достигаемое путем:

- $\bullet$ сокращения затрат при одновременном повышении потребительских свойств объекта;
- повышения качества при сохранении уровня затрат.

## 4.1.4 Диаграмма Исикава

Диаграмма причины-следствия Исикавы (Cause-and-Effect-Diagram) - это графический метод анализа и формирования причинно-следственных связей, инструментальное средство для систематического определения причин проблемы и последующего графического представления.

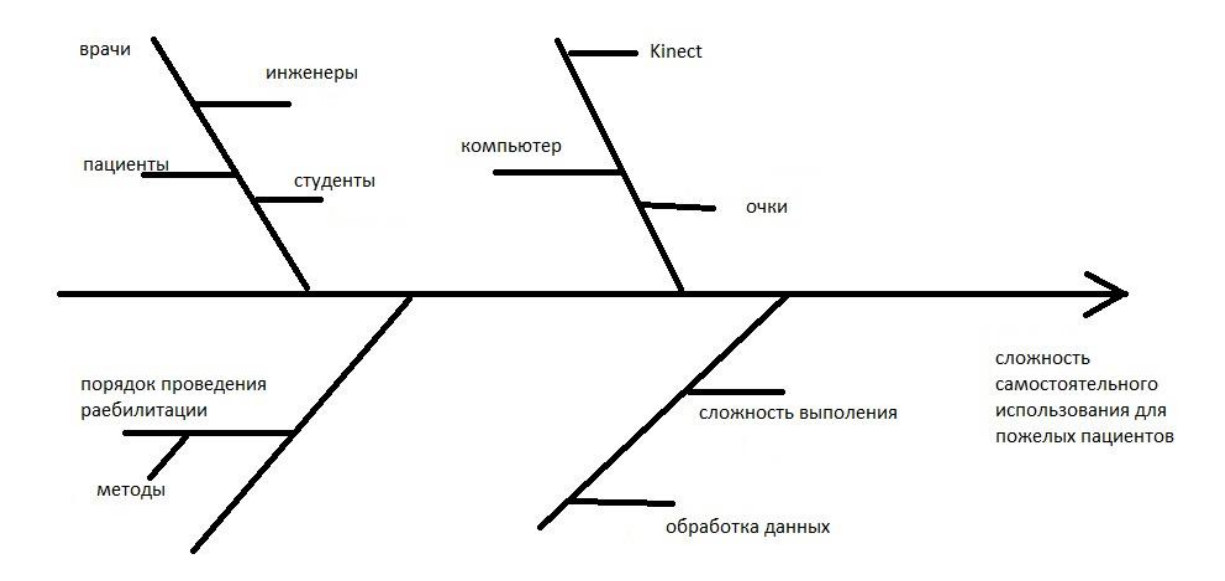

Рисунок 2 - Причинно-следственная диаграмма Исикава

Выявленные факторы подведены к стрелкам диаграммы первого уровня. На диаграмму нанесены все стрелки, обозначающие факторы, оказывающие заметное влияние на объект анализа.

**SWOT** – Strengths (сильные стороны), Weaknesses (слабые стороны), Opportunities (возможности) и Threats (угрозы) – представляет собой комплексный анализ научно-исследовательского проекта. SWOT-анализ применяют для исследования внешней и внутренней среды проекта.

Он проводится в несколько этапов.

Первый этап – составление матрицы SWOT.

1. Сильные стороны.

Это факторы, характеризующие конкурентоспособную сторону научноисследовательского проекта. Сильные стороны свидетельствуют о том, что у проекта есть отличительное преимущество или особые ресурсы, являющиеся особенными с точки зрения конкуренции.

2. Слабые стороны. Слабость – это недостаток, упущение или ограниченность научно-исследовательского проекта, которые препятствуют достижению его целей. Это то, что плохо получается в рамках проекта или где он располагает недостаточными возможностями или ресурсами по сравнению с конкурентами.

3. Возможности. Возможности включают в себя любую предпочтительную ситуацию в настоящем или будущем, возникающую в условиях окружающей среды проекта, например, тенденцию, изменение или предполагаемую потребность, которая поддерживает спрос на результаты проекта и позволяет руководству проекта улучшить свою конкурентную позицию.

4. Угроза представляет собой любую нежелательную ситуацию, тенденцию или изменение в условиях окружающей среды проекта, которые имеют разрушительный или угрожающий характер для его конкурентоспособности в настоящем или будущем.

Сущность SWOT-анализа заключается в анализе внутренних и внешних факторов компании, оценке рисков и конкурентоспособности товара в отрасли. Успех в достижении стратегических целей научно исследовательской работы

52

обеспечивается получением синергетических эффектов выгоды от вертикальной интеграции, выгоды от диверсификации, от доступа к новым каналам сбыта продукции и технологиям, увеличение доли на рынке. Анализ проводится в несколько этапов. Результаты представлены в таблице 6.

Таблица 6 – SWOT-анализ реализации проекта

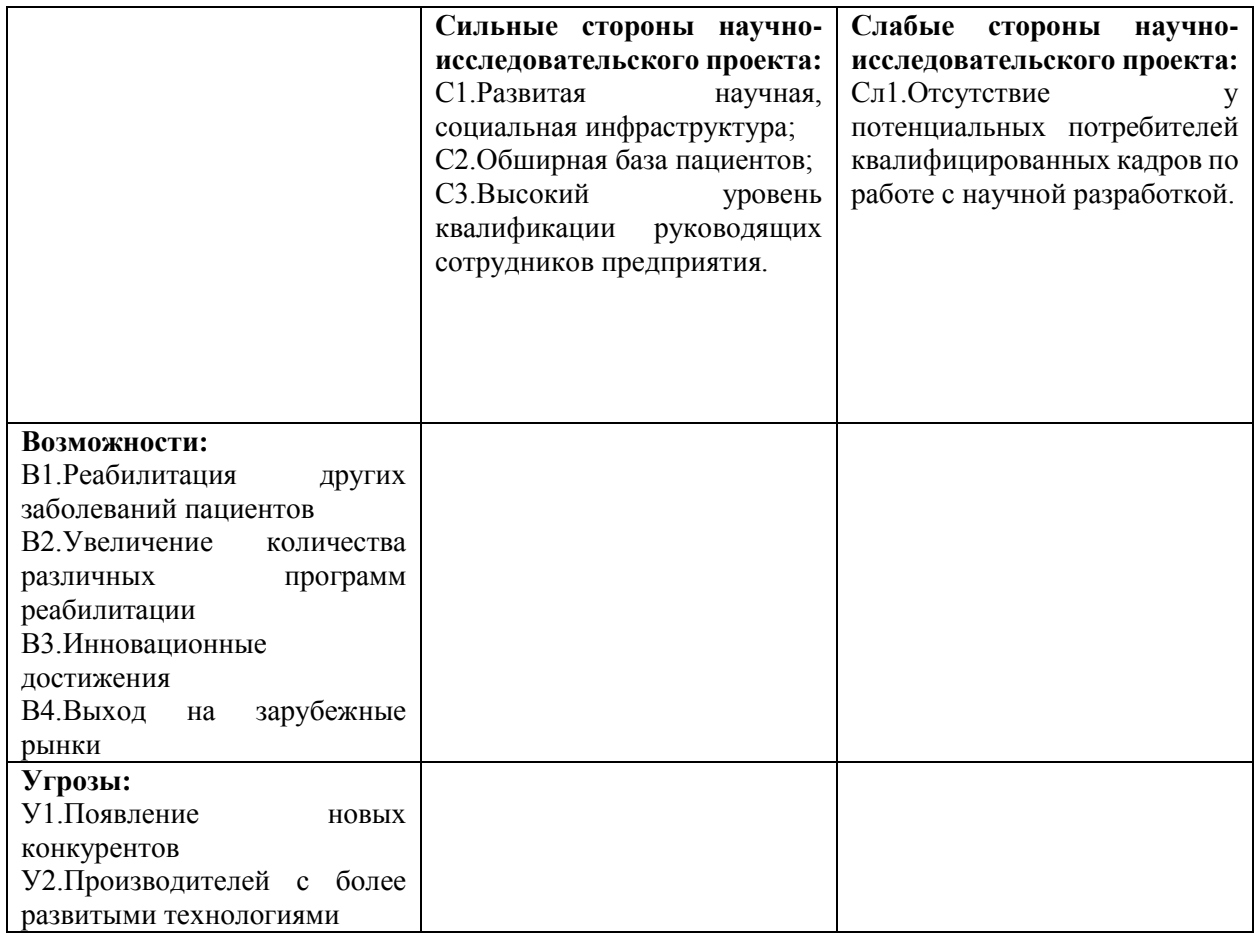

Описание сильных и слабых сторон научно-исследовательского проекта, его возможностей и угроз произведено на основе результатов анализа в предыдущих разделах работы.

Второй этап состоит в выявлении соответствия сильных и слабых сторон научно-исследовательского проекта внешним условиям окружающей среды. Это соответствие или несоответствие должны помочь выявить степень необходимости проведения стратегических изменений.

Таблица 7 - Интерактивная матрица проекта

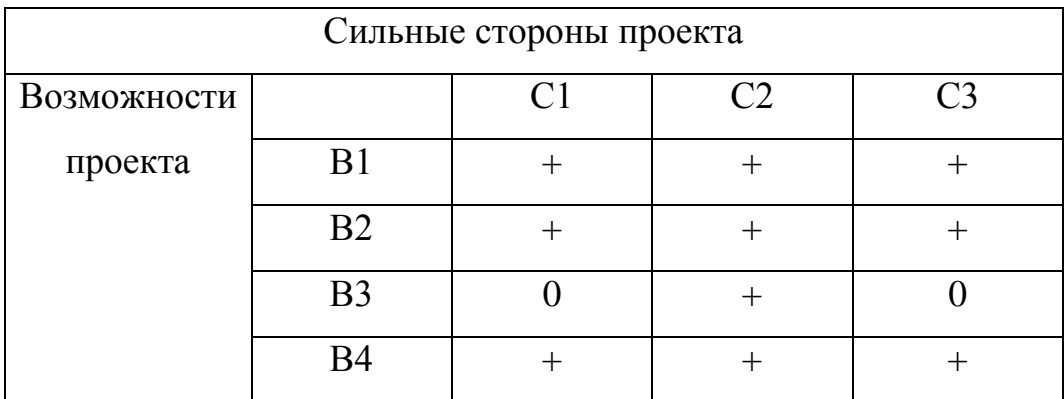

В рамках третьего этапа должна быть составлена итоговая матрица SWOTанализа (таблица 8).

Таблица 8 - SWOT-анализ

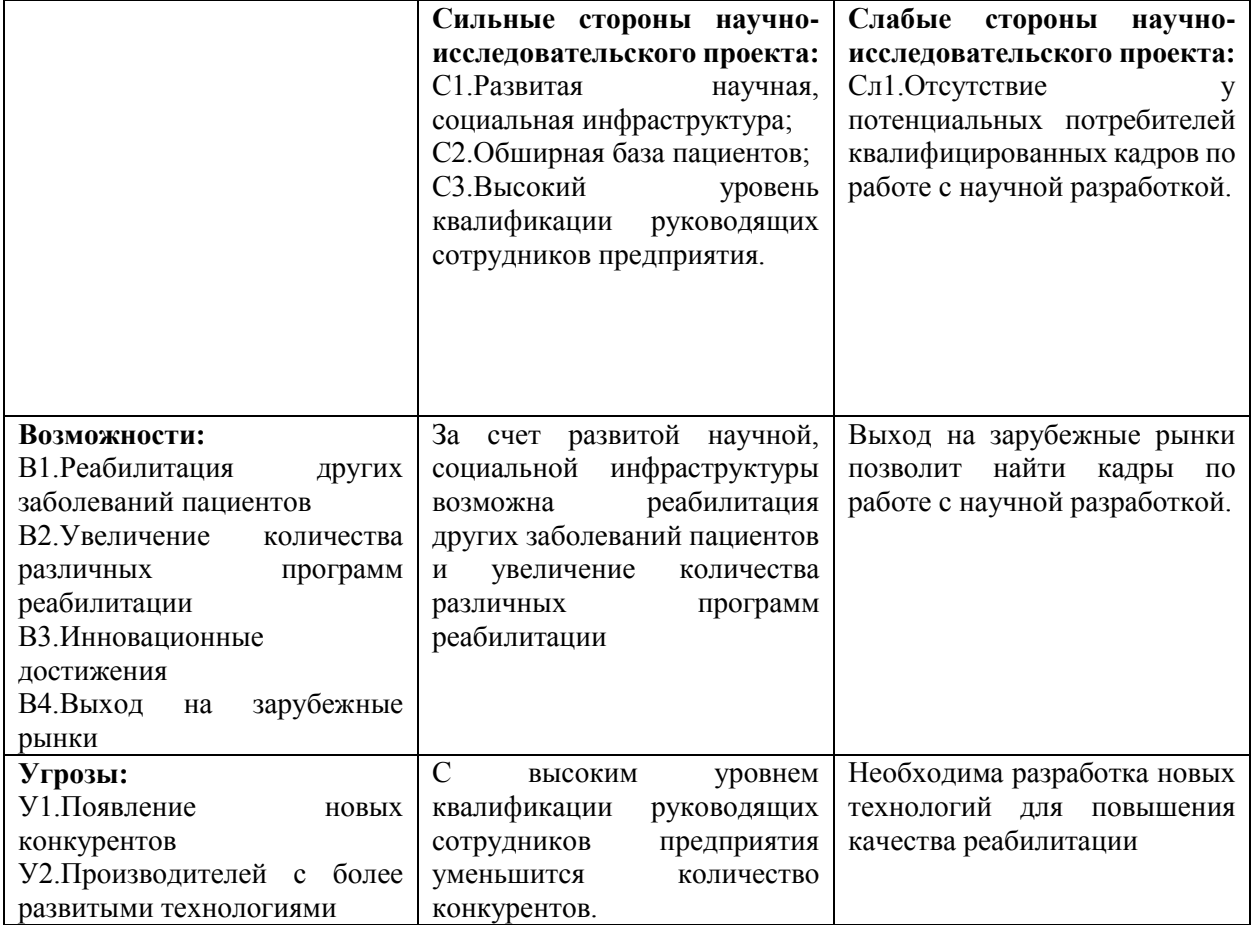

Таким образом, на основе матрицы были обозначены проблемы, стоящие перед разработкой. Эти проблемы обусловлены имеющимися положительными и отрицательными факторами, а также имеющимися внешними угрозами и возможностями. Согласно этому мы можем обозначить основные

стратегические направления по улучшению положения нашей работы в ближайшем будущем:

1) Уменьшение конкурентов путем увеличения различного спектра услуг и базы пациентов.

2) Привлечение денежных ресурсов для расширения перечня предлагаемых услуг и продвижения их на рынок.

## **4.1.6 Оценка готовности проекта к коммерциализации**

На какой бы стадии жизненного цикла не находилась научная разработка, полезно оценить степень ее готовности к коммерциализации и выяснить уровень собственных знаний для ее проведения (или завершения). В таблице 9 показаны оценки степени готовности научного проекта к коммерциализации.

Таблица 9 – Оценки степени готовности научного проекта к коммерциализации

| $N_2$            |                                                  | Степень          | Уровень имеющихся |  |
|------------------|--------------------------------------------------|------------------|-------------------|--|
| $\Pi/\Pi$        | Наименование                                     | проработанности  | знаний у          |  |
|                  |                                                  | научного проекта | разработчика      |  |
| 1.               | Определен имеющийся научно-технический задел     | 5                | 5                 |  |
|                  | Определены перспективные направления             | 5                | 4                 |  |
| 2.               | коммерциализации научно-технического             |                  |                   |  |
|                  | Задела                                           |                  |                   |  |
| 3.               | Определены отрасли и технологии (товары, услуги) | 4                | 4                 |  |
|                  | для предложения на рынке                         |                  |                   |  |
| $\overline{4}$ . | Определена товарная форма научно-технического    | 4                | 3                 |  |
|                  | задела для представления на рынок                |                  |                   |  |
| 5.               | Определены авторы и осуществлена охрана их прав  | 5                | 4                 |  |
| 6.               | Проведена оценка стоимости интеллектуальной      | 5                | 4                 |  |
|                  | собственности                                    |                  |                   |  |
| 7.               | Проведены маркетинговые исследования рынков      | 5                | 4                 |  |
|                  | сбыта                                            |                  |                   |  |
| 8.               | Разработан бизнес-план коммерциализации          | 2                | 4                 |  |
|                  | научной разработки                               |                  |                   |  |
| 9.               | Определены пути продвижения научной              | 5                | 4                 |  |
|                  | разработки на рынок                              |                  |                   |  |
| 10.              | Разработана стратегия (форма) реализации научной | 5                | 4                 |  |
|                  | разработки                                       |                  |                   |  |
| 11.              | Проработаны вопросы использования услуг          | 4                |                   |  |
|                  | инфраструктуры поддержки, получения льгот        |                  | 4                 |  |
| 12.              | Проработаны вопросы финансирования               | 4                | 4                 |  |
|                  | коммерциализации научной разработки              |                  |                   |  |
| 13.              | Имеется команда для коммерциализации научной     | 5                |                   |  |
|                  | разработки                                       |                  | 5                 |  |

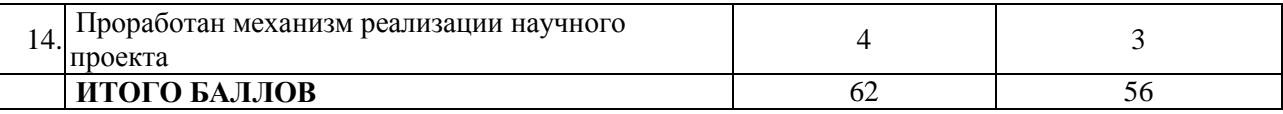

Оценка готовности научного проекта к коммерциализации (или уровень имеющихся знаний у разработчика) определяется по формуле:

$$
\mathbf{b}_{\text{cym}} = \sum \mathbf{b}_i ,
$$

где Б<sub>сум</sub> – суммарное количество баллов по каждому направлению;

 $\mathbf{b}_i$  – балл по *i*-му показателю.

Значение  $E_{\text{c}v}$  позволяет говорить о мере готовности научной разработки и ее разработчика к коммерциализации. Разработка считается перспективной, так как значение и знания разработчика достаточными для успешной ее коммерциализации.

# 4.1.7 Методы коммерциализации результатов научно-технического исследования

В качестве метода коммерциализации можно предложить инжиниринг. Данный вид коммерциализации предполагает предоставление на основе договора инжиниринга одной стороной, именуемой консультантом, другой стороне, именуемой заказчиком, комплекса или отельных видов инженернотехнических услуг, связанных с проектированием, строительством и вводом объекта в эксплуатацию, с разработкой новых технологических процессов на предприятии заказчика, усовершенствованием имеющихся производственных процессов вплоть до внедрения изделия в производство и даже сбыта продукции. В рамках нашей работы предполагается, что заказчик (врач) будет делать запрос на разработку новых упражнений для реабилитации пациентов и обработки полученных данных, для того чтобы улучшить показатели пациентов в процессе реабилитации.

# **4.2 Инициация проекта**

# **1. Цели и результаты проекта**

Проект «Разработка программного комплекса для реабилитации больных с двигательными нарушениями» выполняется Национальным исследовательским Томским политехническим университетом в лаборатории СГМУ. В данном разделе приводится информацию о заинтересованных сторонах проекта, иерархии целей проекта и критериях достижения целей.

Таблица 10 – Заинтересованные стороны проекта

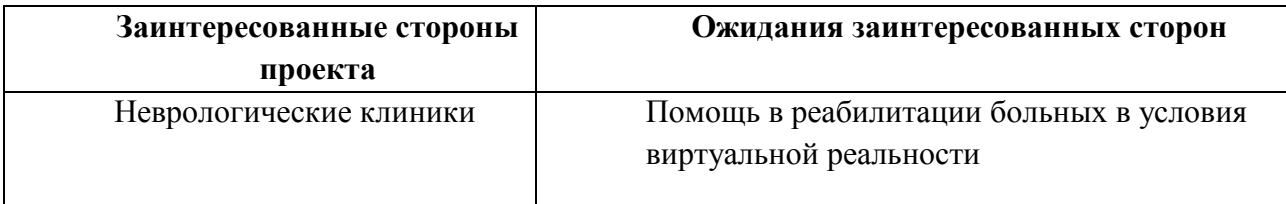

В таблице 10 представлена информация о заинтересованных сторонах проекта - это заказчик и исполнитель, и их ожидания относительно результатов проекта.

Таблица 11 – Цели и результат проекта

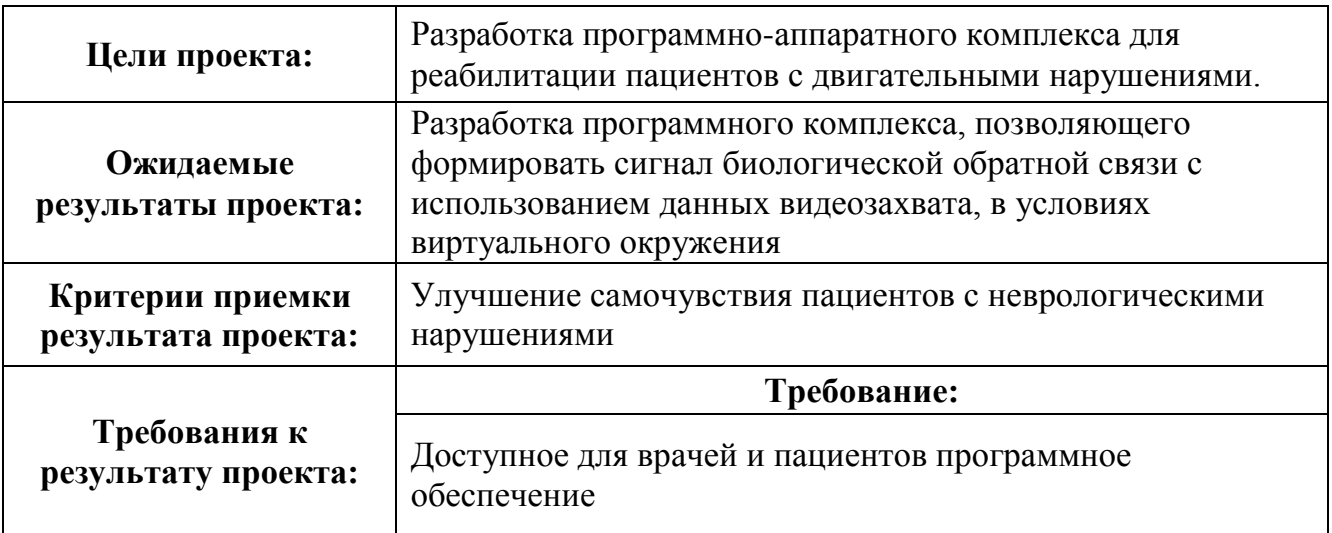

В таблице 11 сформулированы цели проекта и требования к его результатам.

Главным требованием к работе является доступ для врачей и пациентов.

# **2.Организационная структура проекта**

Таблица 12.

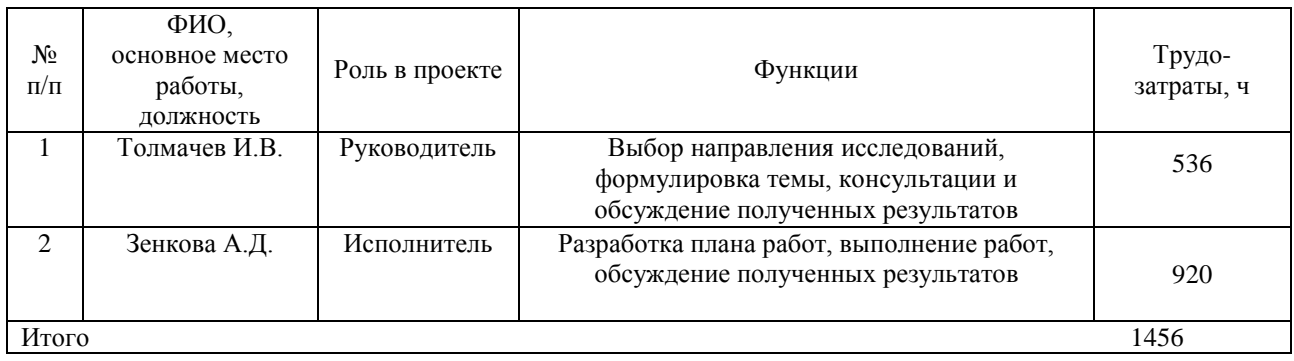

На данном этапе работы необходимо решить кто будет входить в рабочую группу проекта, определить роль каждого участника в проекте, а также прописать функции, выполняемые каждым из участников и их трудозатраты в проекте. Эта информация представлена в таблице 12.

## **3.Ограничения и допущения проекта**

Ограничения проекта – это все факторы, которые могут послужить ограничением степени свободы участников команды проекта, а так же «границы проекта» - параметры проекта или его продукта, которые не будут реализованных в рамках данного проекта (таблица 13).

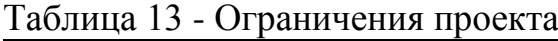

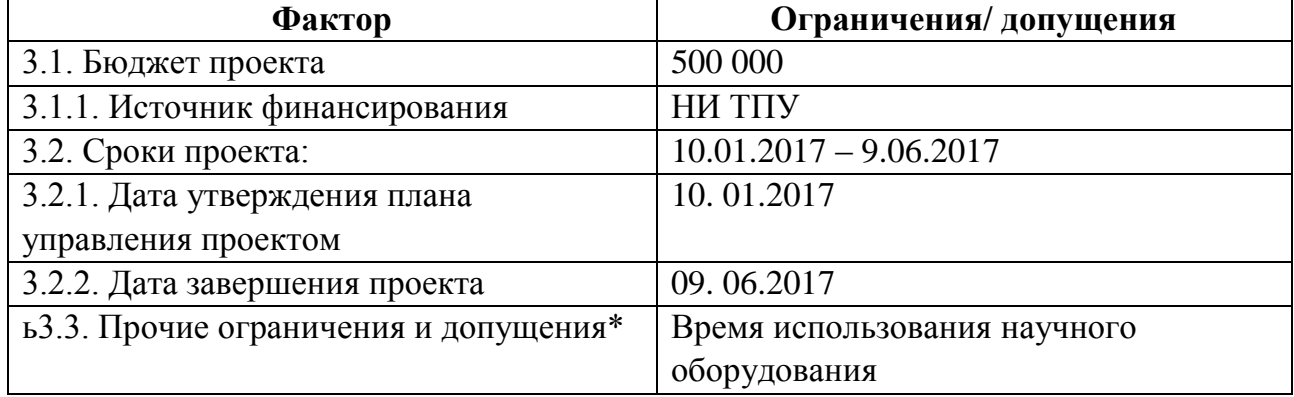

Ограничением может быть «Заказчик недоступен для обсуждения и согласования вопросов проекта с 1 по 10 число каждого календарного месяца)», например, он руководитель какого-нибудь отдела финансов, у них в это время закрытие месяца, он работает 24 часа в сутки. Зная это на самом старте проекта,

мы избежим неприятной ситуации, когда по счастливому совпадению в нашем календарном плане все согласования придутся именно на эти числа, и все расписание проекта поедет. Поэтому необходимо учесть все ограничения и допущения.

### **4.3 Планирование управления научно-техническим проектом**

### **4.3.1 Иерархическая структура работ проекта**

Научно-исследовательскую работу можно разделить на отдельные части (этапы), содержание которых определяется спецификой темы. Как правило, НТИ включает в себя следующие этапы:

Подготовительный этап. К этому этапу относится сбор и изучение литературных данных, составление литературного обзора по выбранной тематике, подготовка рабочего места, подготовка исходных веществ и вспомогательных веществ.

Экспериментальный этап. Этот этап включает непосредственное проведение цикла экспериментов и обработку полученных результатов. Обсуждение результатов, вывод о проделанной работе. Заключительный этап. Выполнение графической части, оформление пояснительной записки.

Иерархическая структура НТИ представлена на рисунке 3.

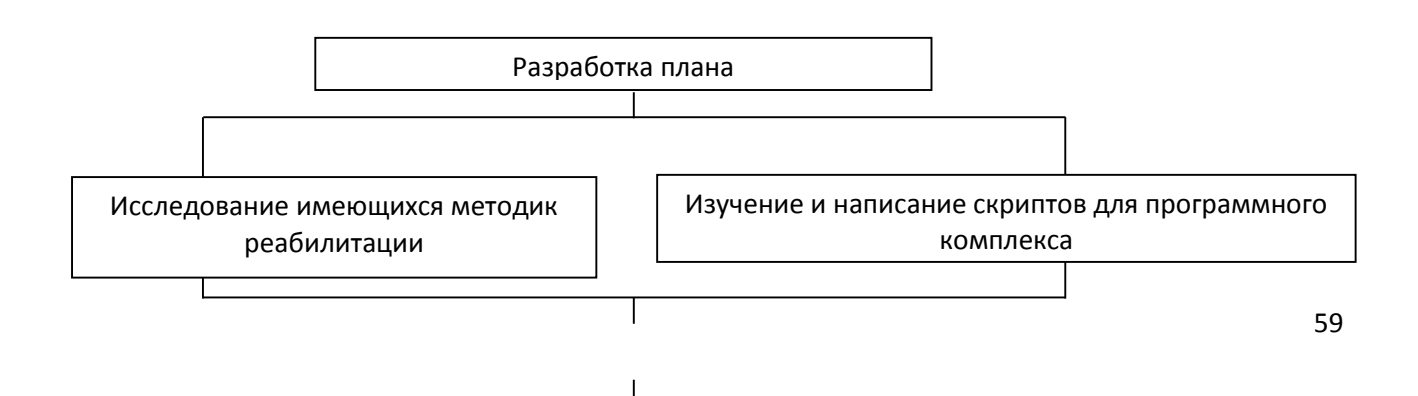

Исследование особенностей воспроизведения в виртуальной реальности

Исследование больных с двигательными  $\parallel$  Доработка виртуальной реальности нарушениями

Результат

Рисунок 3 – Иерархическая структура НТИ

## **4.3.2 Контрольные события проекта**

Основные контрольные события проекта представлены в таблице 14.

Таблица 14 – Контрольные события проекта

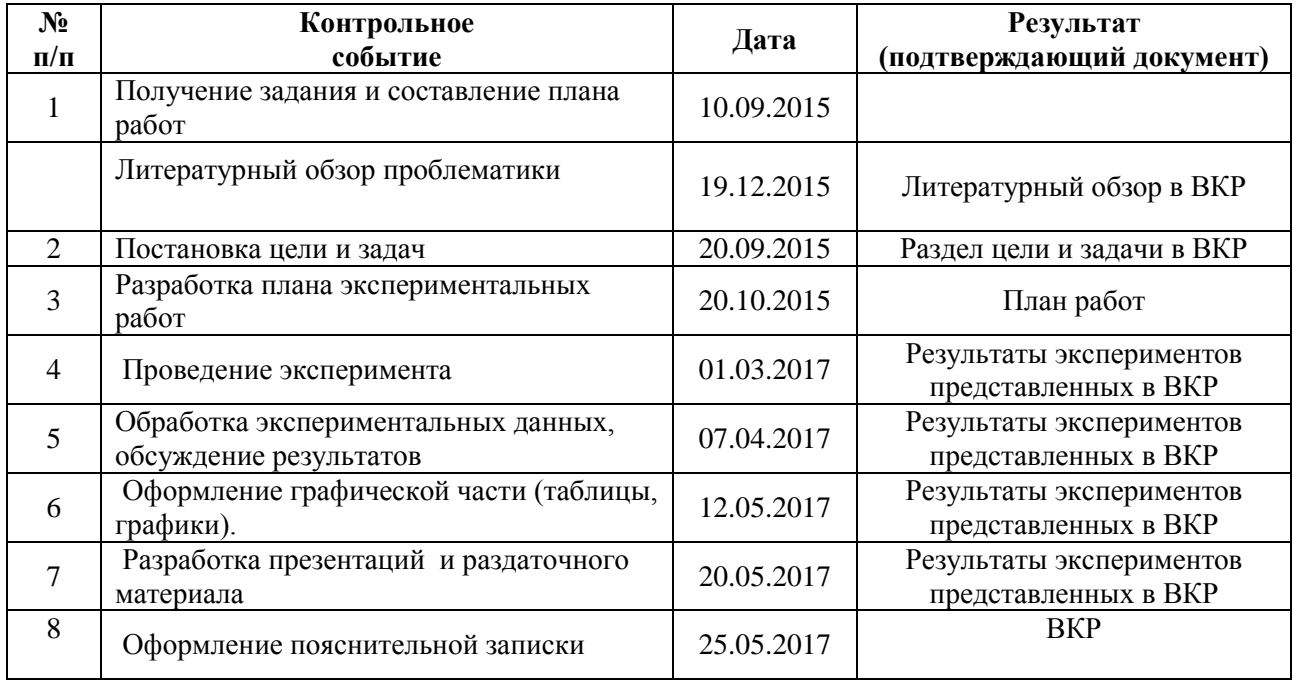

В рамках данного раздела необходимо было определить ключевые события проекта, определить их даты и результаты, которые должны быть получены по состоянию на эти даты.

# **4.3.3 План проекта**

Календарный план-график выполнения научно-исследовательской работы представлен в календарном плане-графике (таблица 15) и календарном плане-проекте (таблица 16).

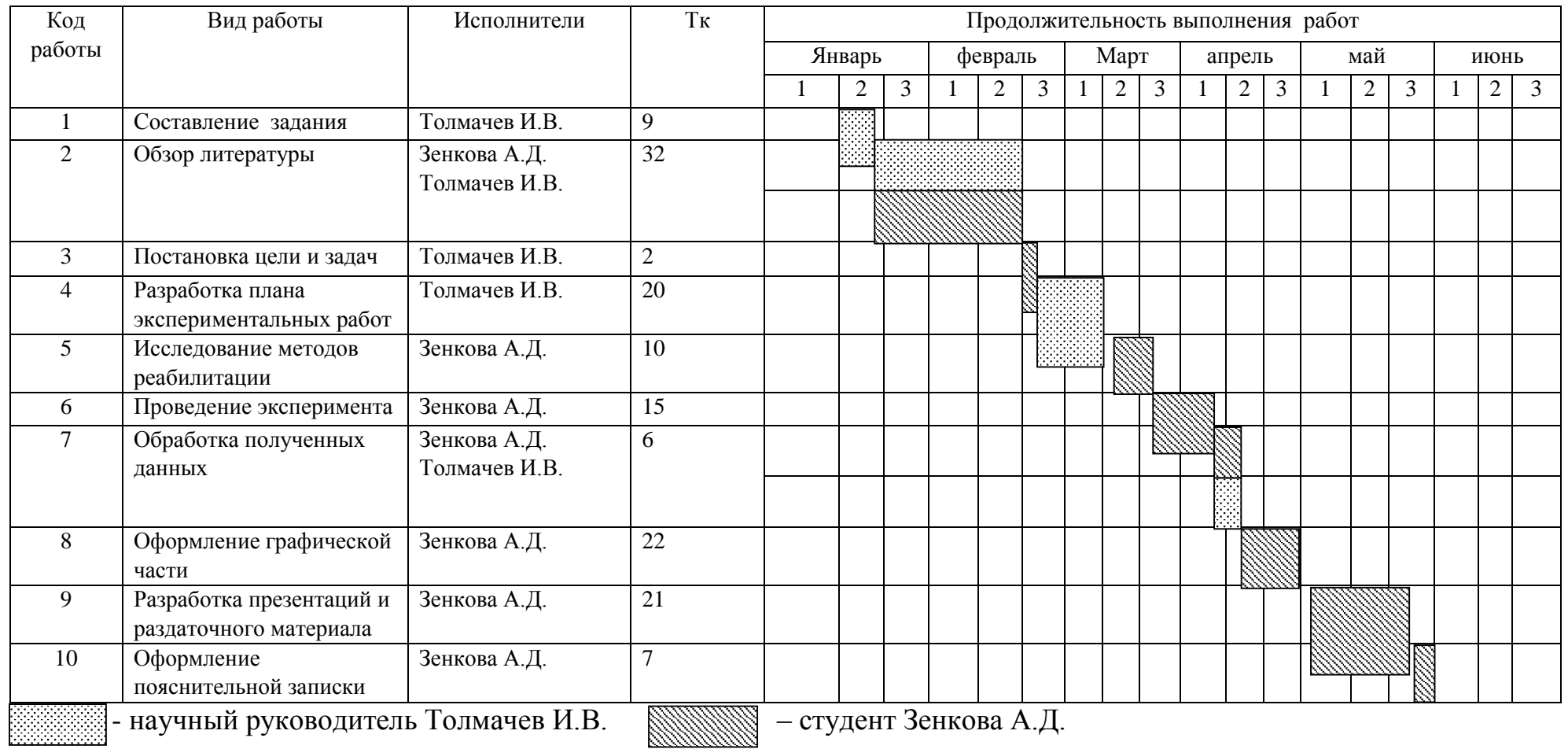

# Таблица 15 – Календарный план-график проведения НИОКР

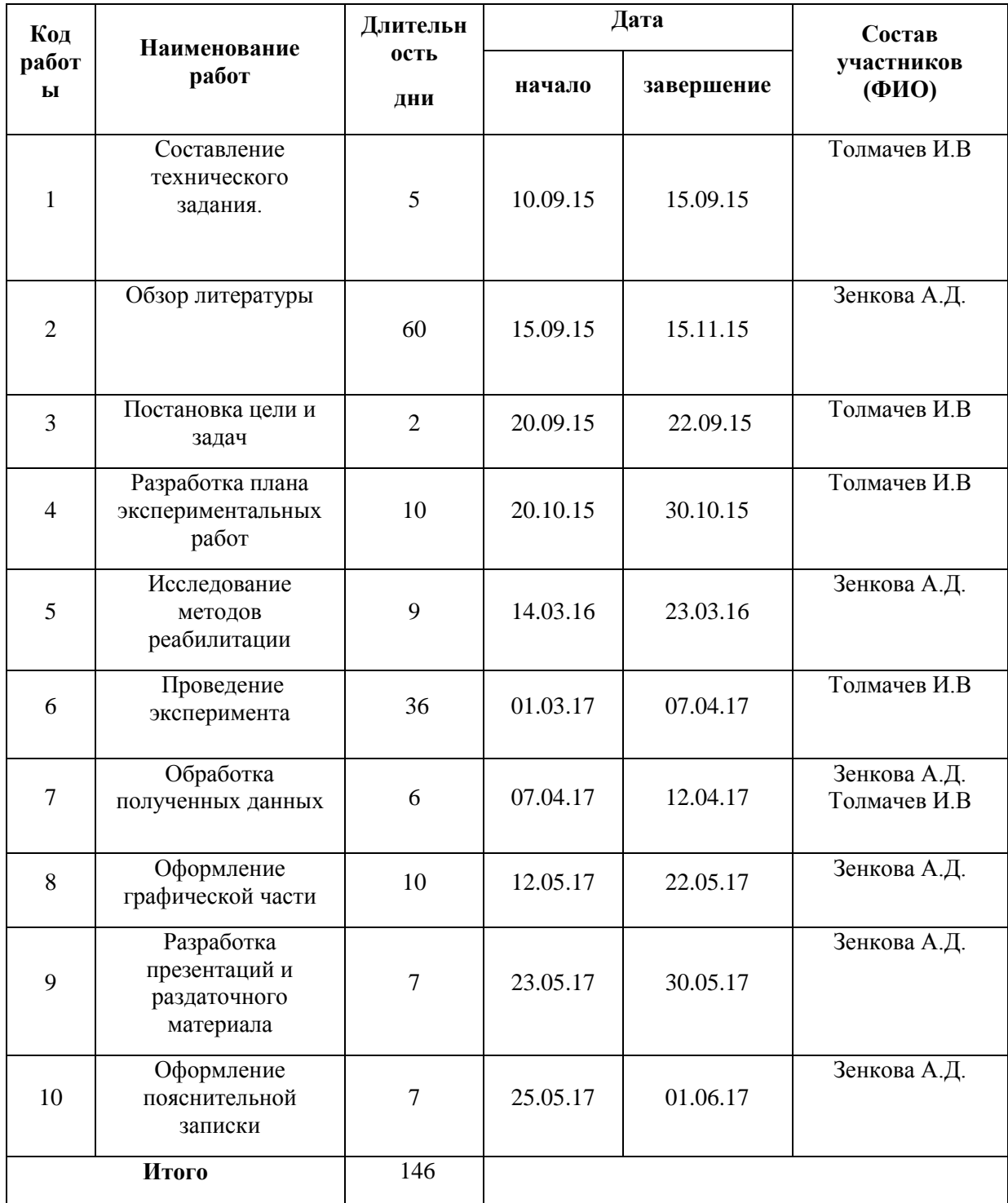

# Таблица 16 – Календарный план проекта

# *Специальное оборудование для научных работ*

К специальному оборудованию отнесли покупку лицензионного программного обеспечения, необходимого для разработки программного приложения.

Таблица 17 - Расчет затрат на материалы для научной работы

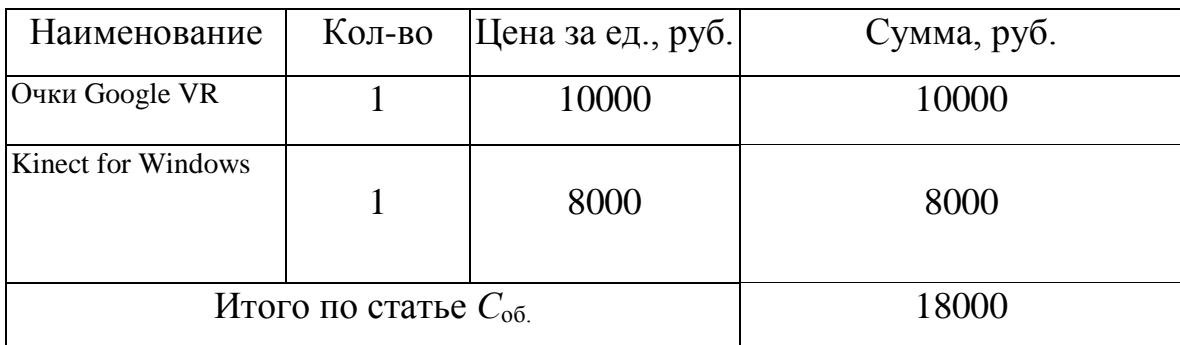

Таблица 18 - Расчет затрат на оборудование для научной работы

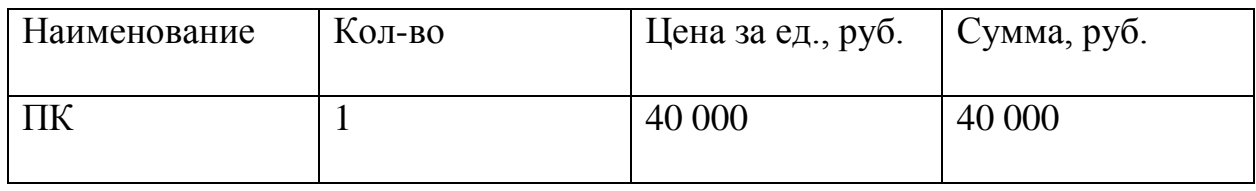

Расчет амортизации на 5 лет.

40 000 руб/5 лет = 8000

В данную статью включены все затраты, связанные с приобретением специального оборудования (приборов, устройств и механизмов), необходимого для проведения работ по конкретной теме. Определение стоимости спецоборудования производится по действующим прейскурантам.

## *Основная заработная плата*

Данная статья расходов включает заработную плату научного руководителя и инженера (в его роли выступает исполнитель проекта), а также премии, входящие в фонд заработной платы. Расчет основной заработной платы выполняется на основе трудоемкости выполнения каждого этапа и величины месячного оклада исполнителя. Оклад инженера принимается равным окладу соответствующего специалиста низшей квалификации в организации, где исполнитель проходил преддипломную практику. При отсутствии такового берется оклад инженера собственной кафедры (лаборатории).

Среднедневная тарифная заработная плата  $(3\Pi_{\text{JH-T}})$  рассчитывается по формуле:

$$
3\Pi_{\text{A}H-T} = MO/24.83,
$$

учитывающей, что в году 298 рабочих дней и, следовательно, в месяце в среднем 24,83 рабочих дня (при шестидневной рабочей неделе).

Для учета в составе заработной плате премий, дополнительной зарплаты и районной надбавки используется следующий ряд коэффициентов:  $K_{\text{HP}} = 1.1$ ;  $K_{\text{non.3II}} = 1,188$ ;  $K_p = 1,3$ . Таким образом, для перехода от тарифной (базовой) суммы заработка исполнителя, связанной с участием в проекте, к соответствующему полному заработку (зарплатной части сметы) необходимо первую умножить на интегральный коэффициент  $K_u = 1,1 \cdot 1,188 \cdot 1,3 = 1,699$ .

Вышеуказанное значение  $K_{\text{non.3II}}$  применяется при шестидневной рабочей неделе, при пятидневной оно равно 1,113, соответственно в этом случае  $K_u=1,592$ Таблица 19 - Затраты на заработную плату

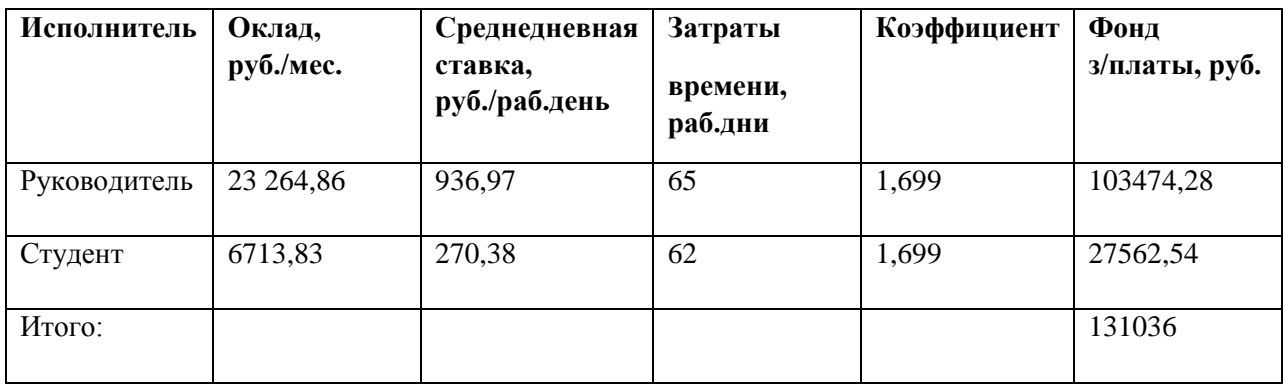

Статья включает основную заработную плату работников, непосредственно занятых выполнением проекта, (включая премии, доплаты) и дополнительную заработную плату. Заработная плата рассчитывается по формуле.

$$
C_{\rm 3H} = 3_{\rm oct} + 3_{\rm 20H},
$$

где Зосн – основная заработная плата;

 $3_{\text{non}}$  – дополнительная заработная плата.

Основная заработная плата  $(3<sub>och</sub>)$  руководителя (лаборанта, инженера) от предприятия (при наличии руководителя от предприятия) рассчитывается по следующей формуле

$$
3_{\text{och}} = 3_{\text{CH}} \cdot T_{\text{pa6}},
$$

где Зосн *–* основная заработная плата одного работника;

 Тр – продолжительность работ, выполняемых научно-техническим работником в рабочих днях;

 $3_{\text{m}}$  – среднедневная заработная плата работника, руб.

Среднедневная заработная плата рассчитывается по формуле

$$
3_{\mu\mu} = \frac{3_{\mu} \cdot M}{F_{\mu}},
$$

где  $3_M$  – месячный должностной оклад работника, руб.;

М – количество месяцев работы без отпуска в течение года (при отпуске в 24 раб. дня М =11,2 месяца, 5-дневная неделя; при отпуске в 48 раб. дней М=10,4 месяца, 6-дневная неделя);

*F*<sup>д</sup> – действительный годовой фонд рабочего времени научнотехнического персонала, раб. дн.

Среднедневная тарифная заработная плата ( $3\Pi_{n+1}$ ) рассчитывается по формуле:

$$
3\Pi_{\text{TH-T}} = MO/24,83
$$

ЗП дн-т = 23264,86/24,83 = 936,97 - среднетарифная ЗП научного руководителя

ЗП дн-т = 6713,65/24,83 = 270,38 - среднетарифная ЗП студента учитывающей, что в году 298 рабочих дней и, следовательно, в месяце в среднем 24,83 рабочих дня (при шестидневной рабочей неделе).

Таблица 20 - Действительный годовой фонд рабочего времени научнотехнического персонала

| Показатели рабочего времени | Руководитель | Студент |
|-----------------------------|--------------|---------|
| Календарное число дней      | 365          | 365     |
| Количество нерабочих дней   | 66           | 66      |
| выходные дни                |              |         |
| праздничные дни             |              |         |

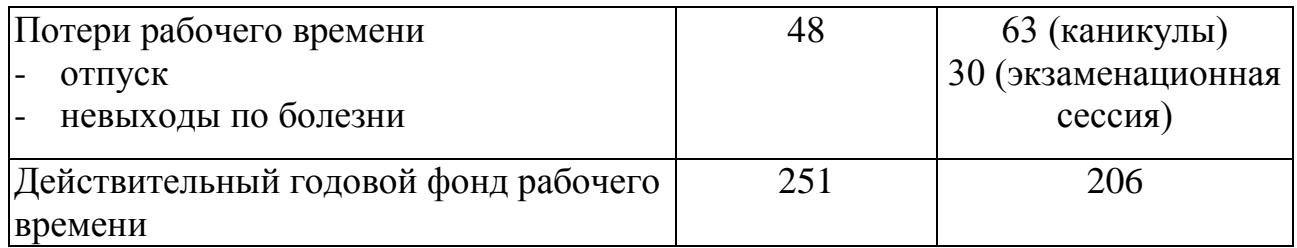

Таким образом, для перехода от тарифной (базовой) суммы заработка исполнителя, связанной с участием в проекте, к соответствующему полному заработку (зарплатной части сметы) необходимо первую умножить на интегральный коэффициент  $Ku = 1,1*1,188*1,3 = 1,699$ .

### Затраты на электроэнергию

Данный вид расходов включает в себя затраты на электроэнергию, потраченную в ходе выполнения проекта на работу используемого оборудования, рассчитываемые по формуле:

$$
C_{3A.06.} = P_{0B} \cdot t_{0B} \cdot \text{H}_3
$$

где Р<sub>ОБ</sub> - мощность, потребляемая оборудованием, кВт;

 $H_3$  – тариф на 1 кВт $\cdot$ час;

t<sub>O5</sub> - время работы оборудования, час.

 $H_2 = 5,257$  руб./кВт·час (с НДС);

 $t_{OB} = T_{PI}$ \* К<sub>t</sub>, где К<sub>t</sub> <1 – коэффициент использования оборудования по времени, выбирается самостоятельно (возьмем равным 0,7). Время работы оборудования вычисляется на основе итоговых данных таблицы 20(а) для инженера (ТРД) из расчета, что продолжительность рабочего дня равна 8 часов.

Мощность, потребляемая оборудованием, определяется по формуле:

$$
P_{\rm OB} = P_{\rm HOM} \cdot K_C
$$

где Р<sub>ном</sub>. - номинальная мощность оборудования, кВт;

 $K_C \leq 1 -$  коэффициент загрузки, зависящий от средней степени использования номинальной мощности. Для технологического оборудования малой мощности  $K_C = 1$ .

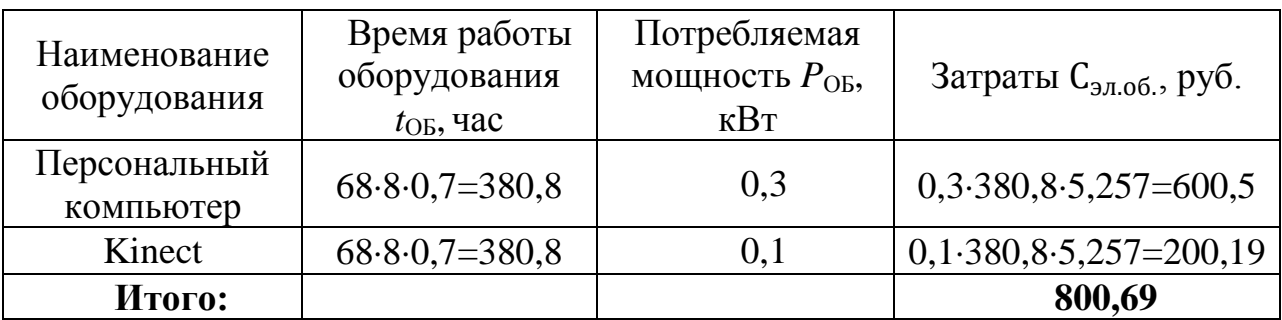

Таблица 20(а) - Затраты на технологическую электроэнергию

## Накладные расходы

В расчетах накладные расходы принимаются в размере 70 - 90 % от суммы основной заработной платы научно-производственного персонала данной научно-технической организации.

 $C_{\text{HAKJ}} = 0.8*131\ 036 = 104\ 828.8$ 

Таким образом, по статье «Накладные расходы» - 104 828,8 руб.

В таблице 21 отражены расходы на разработку по всем статьям.

Таблица 21 - Расчет бюджета проекта

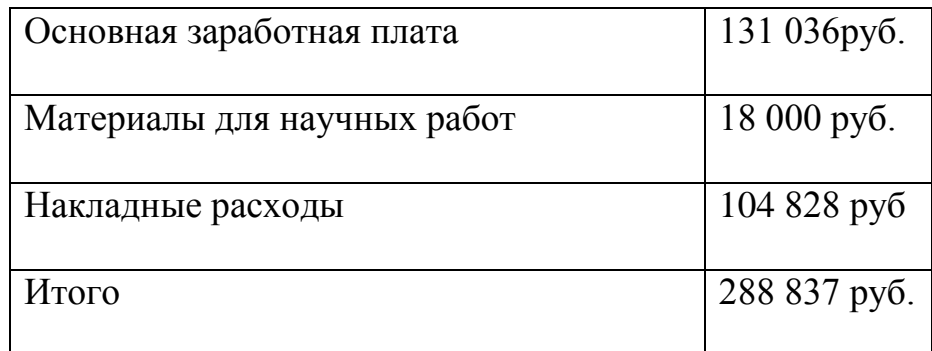

Таким образом, бюджет проекта составит 248 837 руб.

## Отчисления во внебюджетные фонды (страховые отчисления)

Отчисления во внебюджетные фонды являются обязательными по установленным законодательством Российской Федерации нормам органам государственного социального страхования (ФСС), пенсионного фонда (ПФ) и медицинского страхования (ФФОМС) от затрат на оплату труда работников.

Величина отчислений во внебюджетные фонды определяется исходя из следующей формулы:

$$
3_{\text{oneo}} = k_{\text{oneo}} \cdot (3_{\text{och}} + 3_{\text{don}}),\tag{5}
$$

где *k*внеб – коэффициент отчислений на уплату во внебюджетные фонды (пенсионный фонд, фонд обязательного медицинского страхования и пр.).

На 2017 г. в соответствии с Федеральным законом от 24.07.2009 №212- ФЗ установлен размер страховых взносов равный 30%. На основании пункта 1 ст.58 закона №212-ФЗ для учреждений осуществляющих образовательную и научную деятельность в 2014 году водится пониженная ставка – 30%. В ФСС России по страховым взносам: 103 474 руб. x 2,9% = 3000 руб.; в ФСС России по взносам на страхование от несчастных случаев и профзаболеваний: 103 474 руб.  $x 0,02\% = 20 \text{ py6}.$ 

Отчисления во внебюджетные фонды представлены в таблице 22.

| Исполнитель                                     | Основная заработная плата, руб. |  |  |
|-------------------------------------------------|---------------------------------|--|--|
| Руководитель                                    | 103 474                         |  |  |
| Коэффициент отчислений во<br>внебюджетные фонды | 0,302                           |  |  |
| Итого                                           |                                 |  |  |
| Руководитель                                    | 85897,21                        |  |  |

Таблица 22 – Отчисления во внебюджетные фонды

### *Итоговый бюджет по затратам*

Таблица 23.

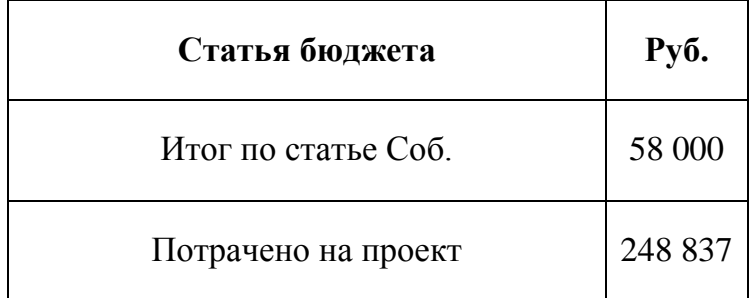

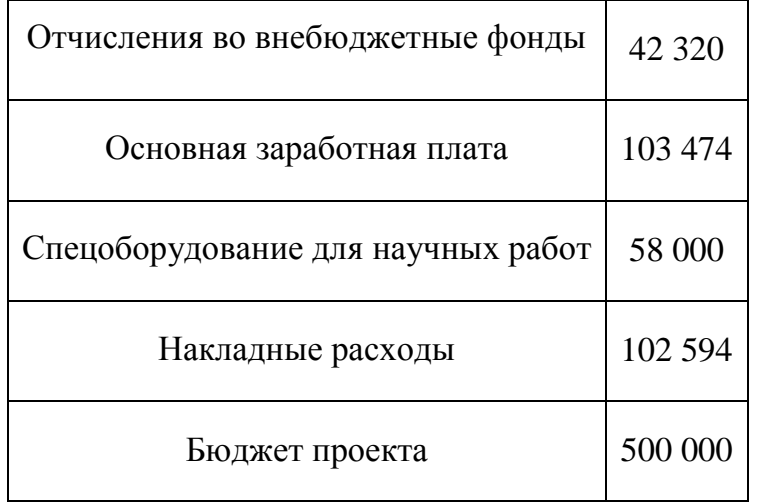

Видно, что для проекта было выделено 500 000 рублей. Из которых было потрачено 248 837 рублей. Остальной бюджет может быть потрачен на дополнительные возможности внедряемые по течению проекта. Из 288 837 рублей 58 000 было потрачено на оборудование которое использовалось для разработки программного комплекса. Остальные затраты 331 155 были использованы для заработных плат, различных отчислений и накладных расходов.

### **Реестр рисков проекта**

Идентифицированные риски проекта включают в себя возможные неопределенные события, которые могут возникнуть в проекте и вызвать последствия, которые повлекут за собой нежелательные эффекты. Информация по данному разделу в таблице (табл. 24).

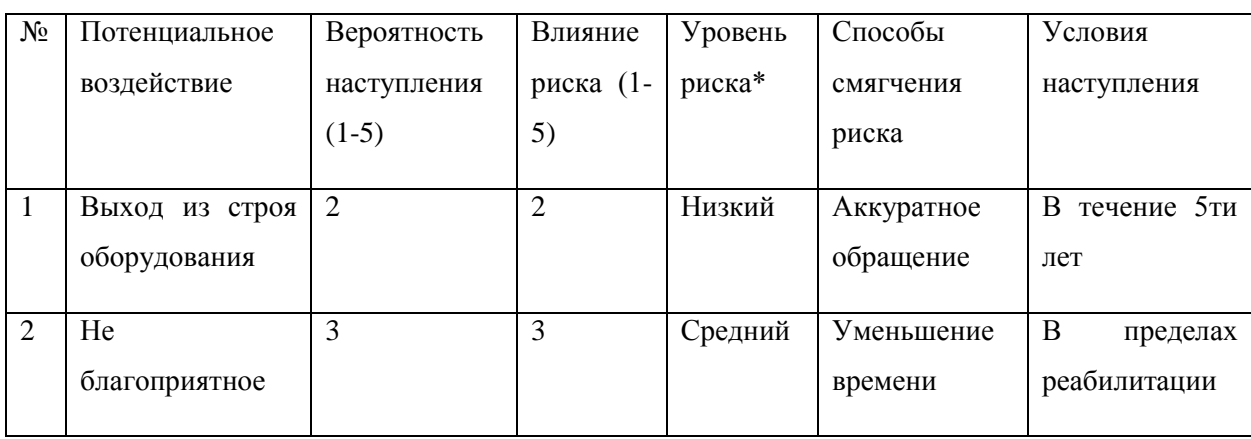

Таблица 24.

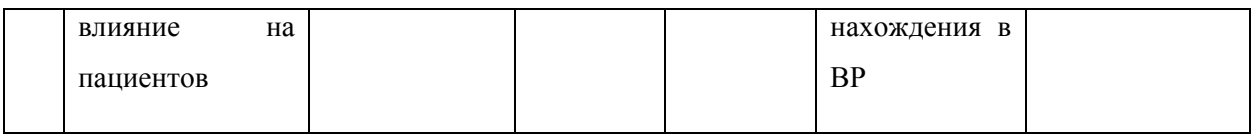

Из таблицы видно, что факторов риска достаточно мало и уровень риска не велик.

### Вывод

 $\overline{B}$ **BKP** была рамках ланного раздела провелена оценка конкурентоспособности разработки программного комплекса для реабилитации больных с двигательными нарушениями по сравнению с аналогами, рассчитан показатель, оценивающий перспективность данной технологии = 3,775, который определяет уровень перспективности как «выше среднего». Был составлен перечень этапов работ и определена их трудоемкость, построен календарный план-график выполнения работ. Рассчитан ориентировочный бюджет на создание научной разработки (288 837 рублей), а также проведена оценка эффективности научного исследования с позиции ресурсосбережения и сравнительная эффективность разработки.

степени Значение опенки готовности научного проекта  $\mathbf{K}$ коммерциализации позволяет говорить о мере готовности научной разработки и ее разработчика к коммерциализации. Так, можно видеть, что степень проработанности научного проекта получила 62 балла это означает, что такая разработка считается перспективной.

Актуальным аспектом качества выполненного проекта является экономическая эффективность его реализации (0,28 самый высокий результат из представленных образцов), т.е. соотношение обусловленного ей экономического результата (эффекта) и затрат на разработку проекта. Так как последние являются единовременными, то мы имеем дело с частным случаем задачи оценки экономической эффективности инвестиций, т.е. вложением денежных средств в организацию, отраслевую, региональную предприятие, социальноэкономическую систему и т.п. (т.н. объекты инвестиций) с целью получения

определенного результата в будущем. Данная система находит свое применение в области медицины, а конкретнее в диагностике работы вестибулярного аппарата. Сама разработка несет в себе в основном социальную эффективность. С помощью системы становится возможным диагностировать, а в последующем и реабилитировать людей с нарушением работы вестибулярного аппарата.

Становится возможным избавиться от инвалидности, что позволяет государству не выплачивать пособия по инвалидности реабилитированным пациентам. Также реабилитированные люди смогут пополнить трудовые ресурсы государства.
## **Список публикаций**

- 1. [Международная научно-техническая конференция студентов и молодых](http://www.nauka.edu54.ru/account/reg/step1/37482/)  [ученых «Молодежь. Наука. Технологии» \(МНТК-2017\)](http://www.nauka.edu54.ru/account/reg/step1/37482/) Разработка программного комплекса для реабилитации больных с двигательными нарушениями.
- 2. Parkinson's disease assessment based on sensory dissociation and motion analysis using RGB-D camera system. Авторы: I.V. Tolmachev, K.S. Brazovsky, V.A. Fokin, I.A. Zhukova, V.M. Alifirova, A.D Zenkova – статья в процессе подготовки